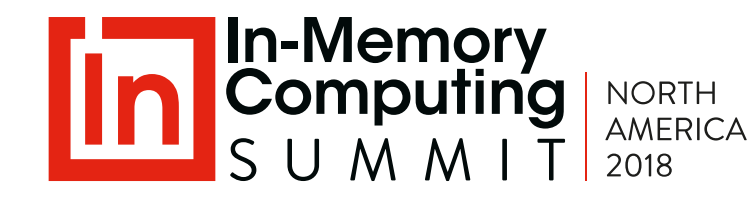

# Integrating Data-Parallel Analytics into Stream-Processing Using an In-Memory Data Grid

Dr. William L. Bain ScaleOut Software, Inc.

# About the Speaker

- Dr. William Bain, Founder & CEO of ScaleOut Software:
	- Email: wbain@scaleoutsoftware.com
	- Ph.D. in Electrical Engineering (Rice University, 1978)
	- Career focused on parallel computing Bell Labs, Intel, Microsoft
	- 3 prior start-ups, last acquired by Microsoft and product now ships as Network Load Balancing in Windows Server
- ScaleOut Software develops and markets **In-Memory Data Grids**, software for:
	- Scaling application performance with in-memory data storage
	- Analyzing live data in real time with in-memory computing

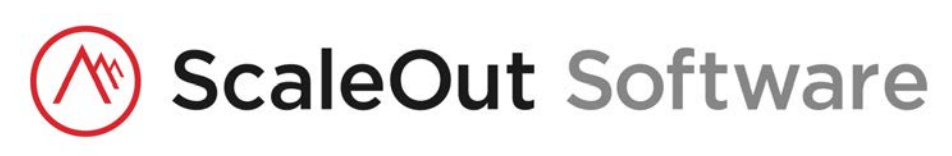

• Thirteen+ years in the market; 450+ customers, 12,000+ servers

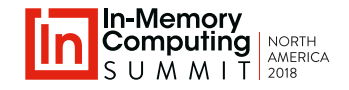

### Agenda

### **How In-Memory Computing Creates the Next Generation in Stream-Processing**

- Goals and challenges for stream-processing
- Adding context: stateful stream-processing
- Overview of in-memory data grids (IMDGs)
- Digital twin model for stateful stream-processing
- Why use an IMDG: integrated event processing and data-parallel analysis
- Example use cases
- Detailed code sample: runners with smart watches
- Performance benefits

## Goals for Stream-Processing

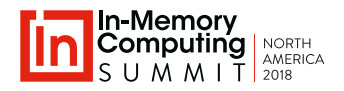

#### • **Goals**:

- Process incoming data streams from many (1000s) of sources.
- Analyze events for patterns of interest.
- Provide timely (real-time) feedback and alerts.
- Provide data-parallel analytics for aggregate statistics and feedback.

### • **Many applications**:

- Internet of Things (IoT)
- Medical monitoring
- Logistics
- Financial trading systems
- Ecommerce recommendations

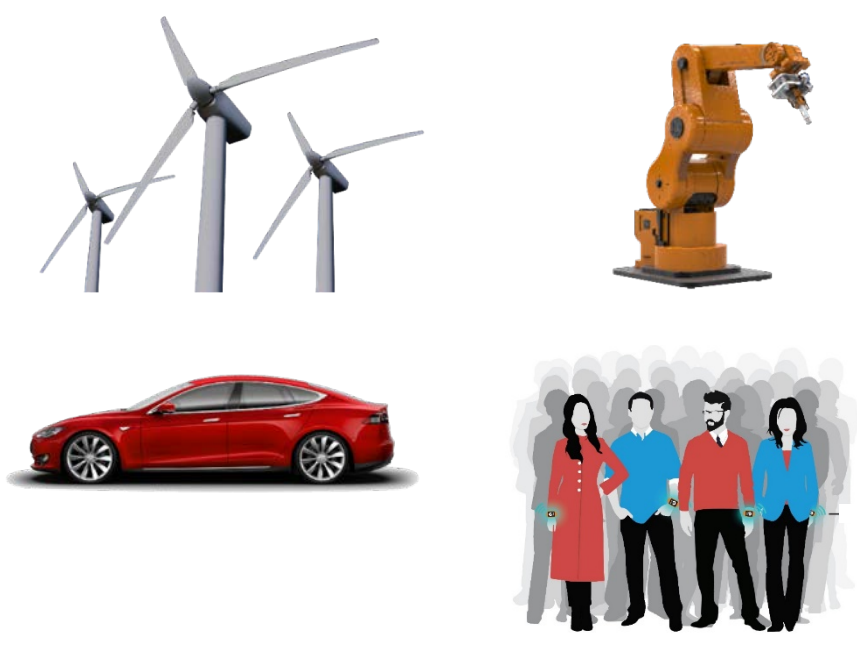

Event Sources

# Example: Ecommerce Recommendations

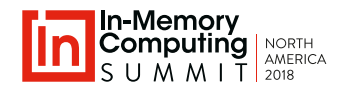

#### **1000s of online shoppers:**

- Each shopper generates a clickstream of products searched.
- Stream-processing system must:
	- Correlate clicks for each shopper.
	- Maintain a history of clicks during a shopping session.
	- Analyze clicks to create new recommendations within 100 msec.
- Analysis must:
	- Take into account the shopper's preferences and demographics.
	- Use aggregate feedback based on collaborative shopping behavior.

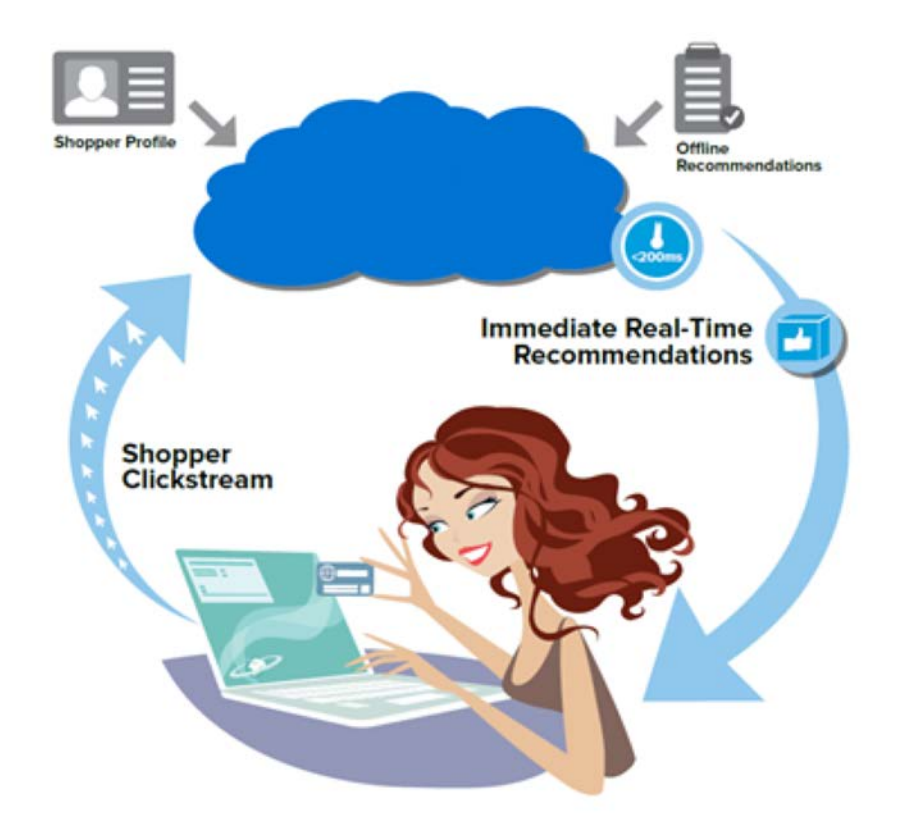

# Providing Recommendations in Real Time

- **In-Memory**<br>**Computing** NORTH
- Requires scalable stream-processing to analyze each click and respond in <100ms:
	- Accept input with each event on shopper's preferences.
	- Provide aggregate feedback on best-selling products.

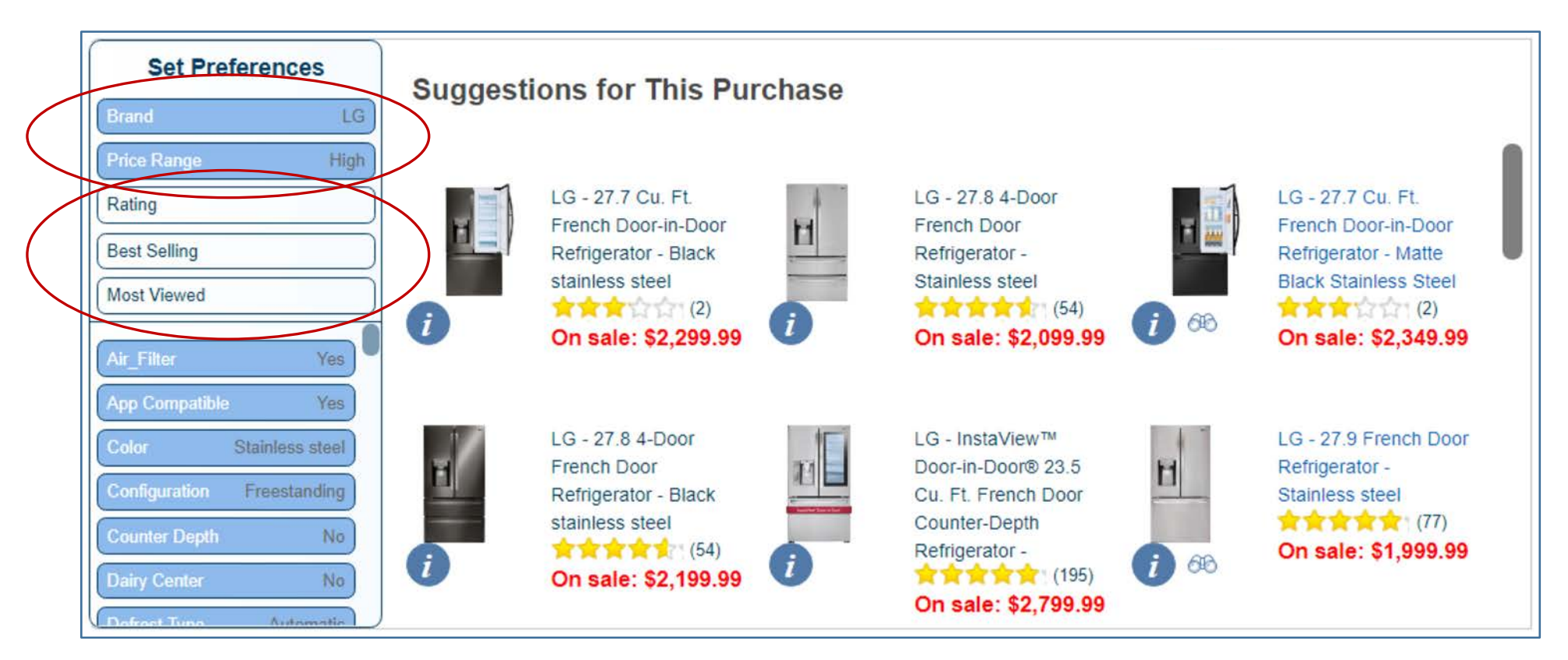

# Providing Aggregate Metrics

- Must aggregate statistics for all shoppers:
	- Track real-time shopping behavior.
	- Chart key purchasing trends.
	- Enable merchandizer to create promotions dynamically.
- Aggregate statistics can be shared with shoppers:
	- Allows shoppers to obtain collaborative feedback.
	- Examples include most viewed and best selling products.

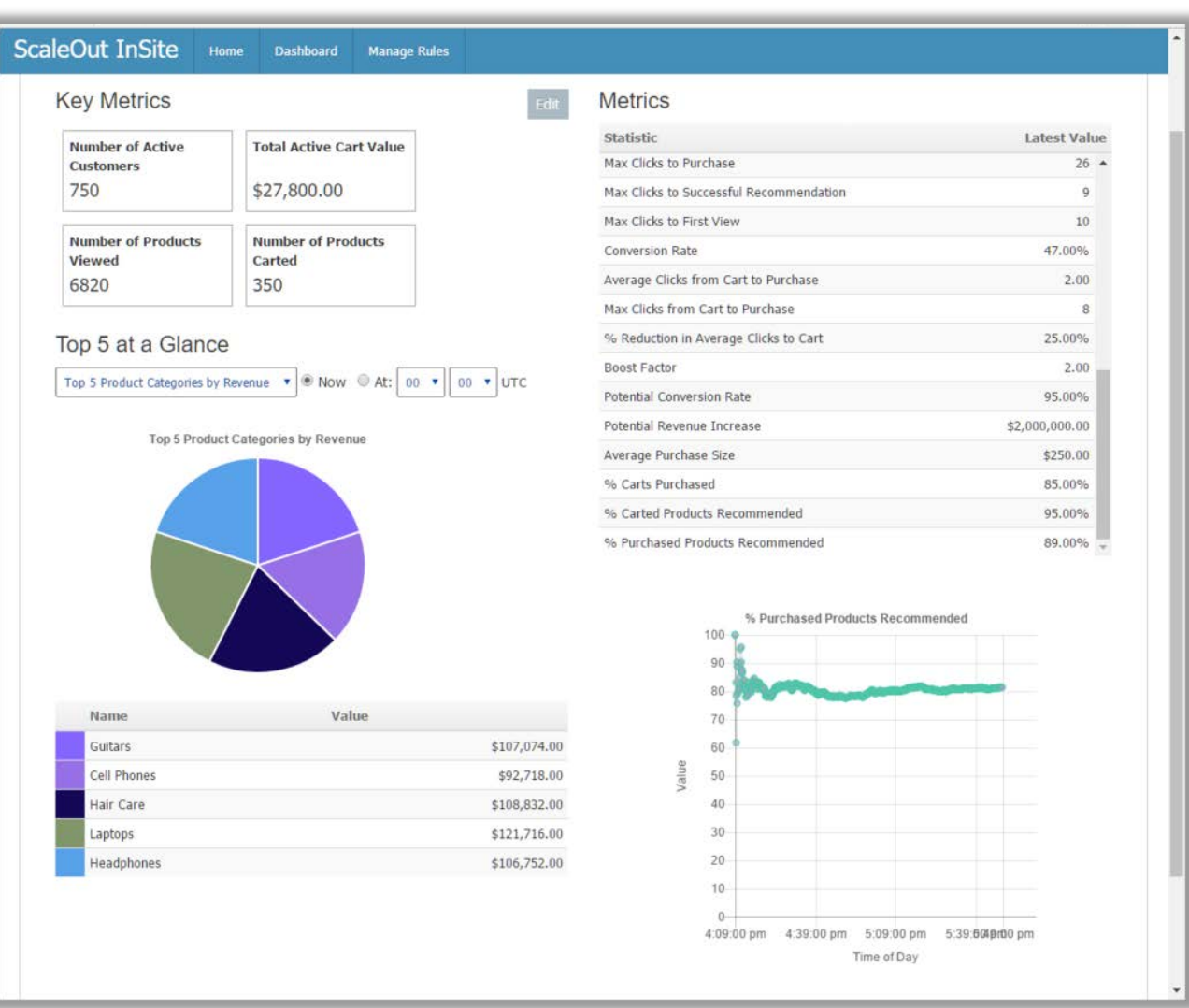

# Challenges for Stream-Processing Architectures

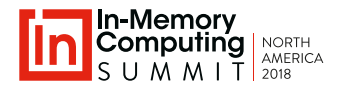

#### • Basic stream-processing architecture:

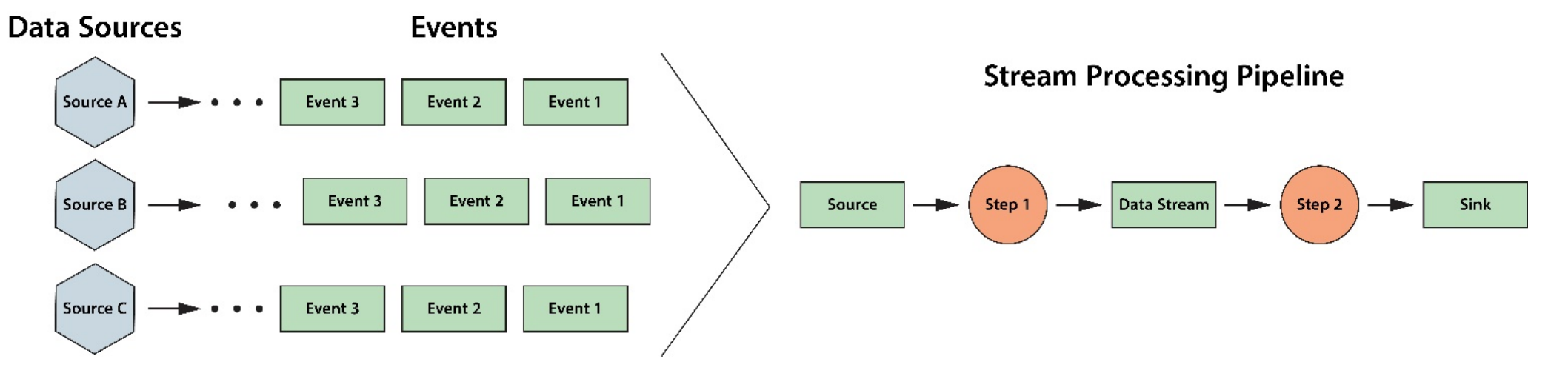

- Challenges:
	- How efficiently correlate events from each data source?
	- How combine events with relevant state information to create the necessary context for analysis?
	- How embed application-specific analysis algorithms in the pipeline?
	- How generate feedback/alerts with low latency?
	- How perform data-parallel analytics to determine aggregate trends?

# Adding Context to Stream-Processing

- Stateful stream-processing platforms add "unmanaged" data storage to the pipeline:
	- Pipeline stages perform transformations in a sequence of stages from data sources to sinks.
	- Data storage (distributed cache, database) is accessed from the pipeline by application code in an unspecified manner.
	- Examples: Apama (CEP), Apache Flink, Storm

• There is no software architecture

for managing state information.

• This adds complexity to the

• Does not address need for

data-parallel analytics.

• Creates a network bottleneck.

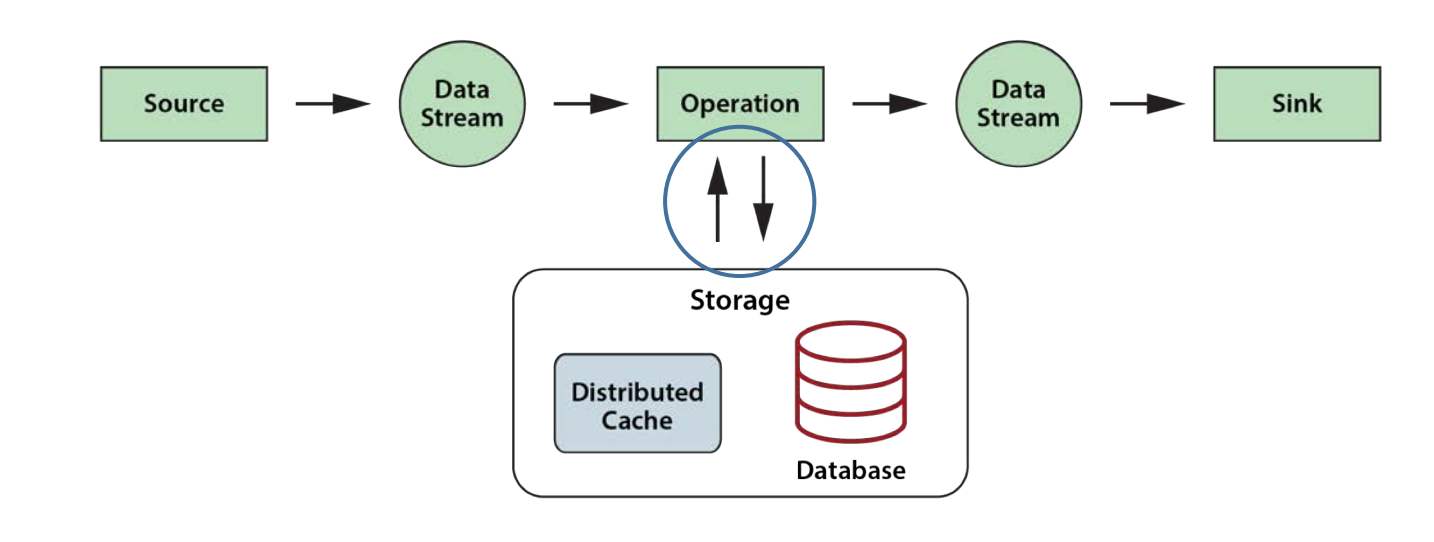

#### **Stream Pipeline**

application.

• Problems:

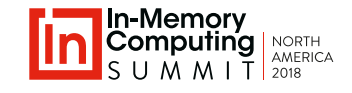

# Lambda Architecture: Batch Parallel Analytics

- 
- Lambda architecture separates stream-processing ("speed layer") from data-parallel analytics ("batch layer").
- Creates queryable state, but:
	- Does not enhance context for stateful stream processing.
	- Does not perform data-parallel analytics online for immediate feedback.
	- Does not lead to a "Hybrid Transactional and Analytics Processing" (HTAP) architecture.

**How combine stream-processing with state to simplify design, maximize performance, and enable fast data-parallel analytics?**

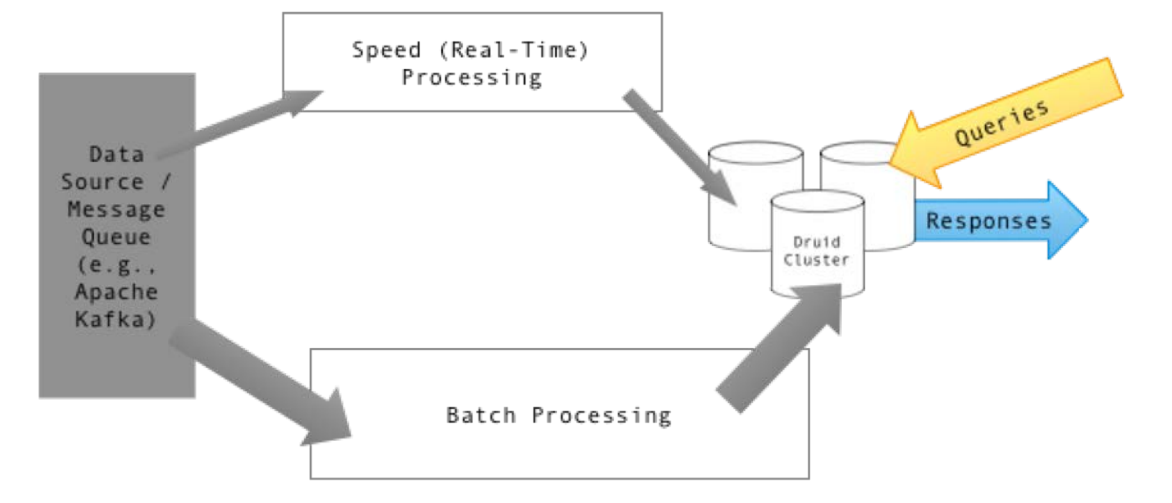

https://commons.wikimedia.org/w/index.php?curid=34963987

#### In-Memory Computing Summit North America 2018

## **IMDG provides a powerful platform for stateful stream-processing.**

What is an IMDG?

• IMDG stores live, object-oriented data:

In-Memory Data Grid (IMDG)

- Uses a key/value storage model for large object collections.
- Maps objects to a cluster of commodity servers with location transparency.
- Has predictably fast (<1 msec.) data access and updates.
- Designed for *transparent* scaling and high availability
- IMDG integrates in-memory computing with data storage:
	- Uses object-oriented execution model.
	- Leverages the cluster's computing power.
	- Computes where the data lives to avoid network bottlenecks.

Logical view

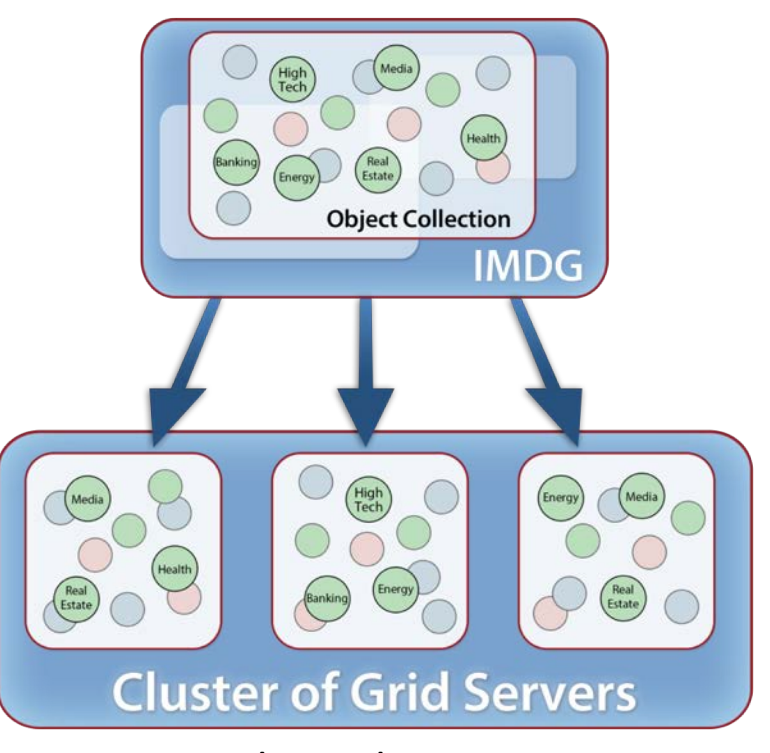

Physical view

IMDG Storage Model

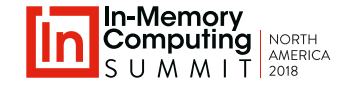

# How an IMDG Can Integrate Computation

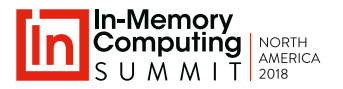

- Each grid host runs a worker process which executes application-defined methods on stored objects.
	- The set of worker processes is called an *invocation grid (IG)*.
	- IG usually runs languagespecific runtimes (JVM, .NET).
	- IMDG can ship code to the IG workers.
- Key advantages for IGs:
	- Follows object-oriented model.
	- Avoids network bottlenecks by moving computing to the data.
	- Leverages IMDG's cores & servers.

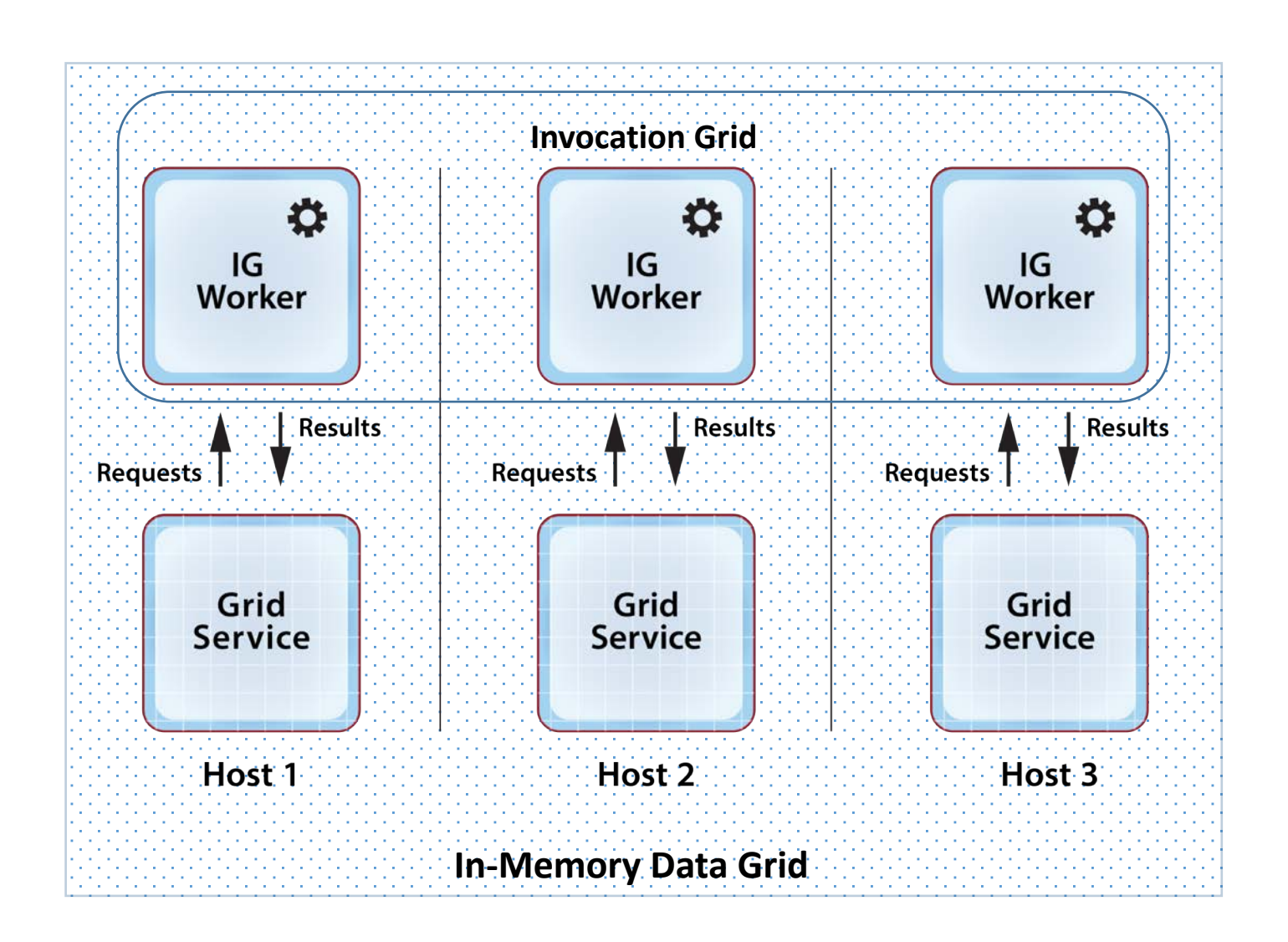

### IMDG Runs Event Handlers for Stream-Processing

**Client** 

**Client** 

**Client** 

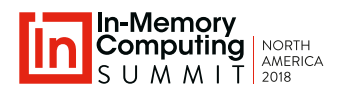

#### **Event handlers run independently for each incoming event**:

- IMDG directs event to a specific object using ReactiveX for low latency.
- IMDG executes multiple event handlers in parallel for high throughput.

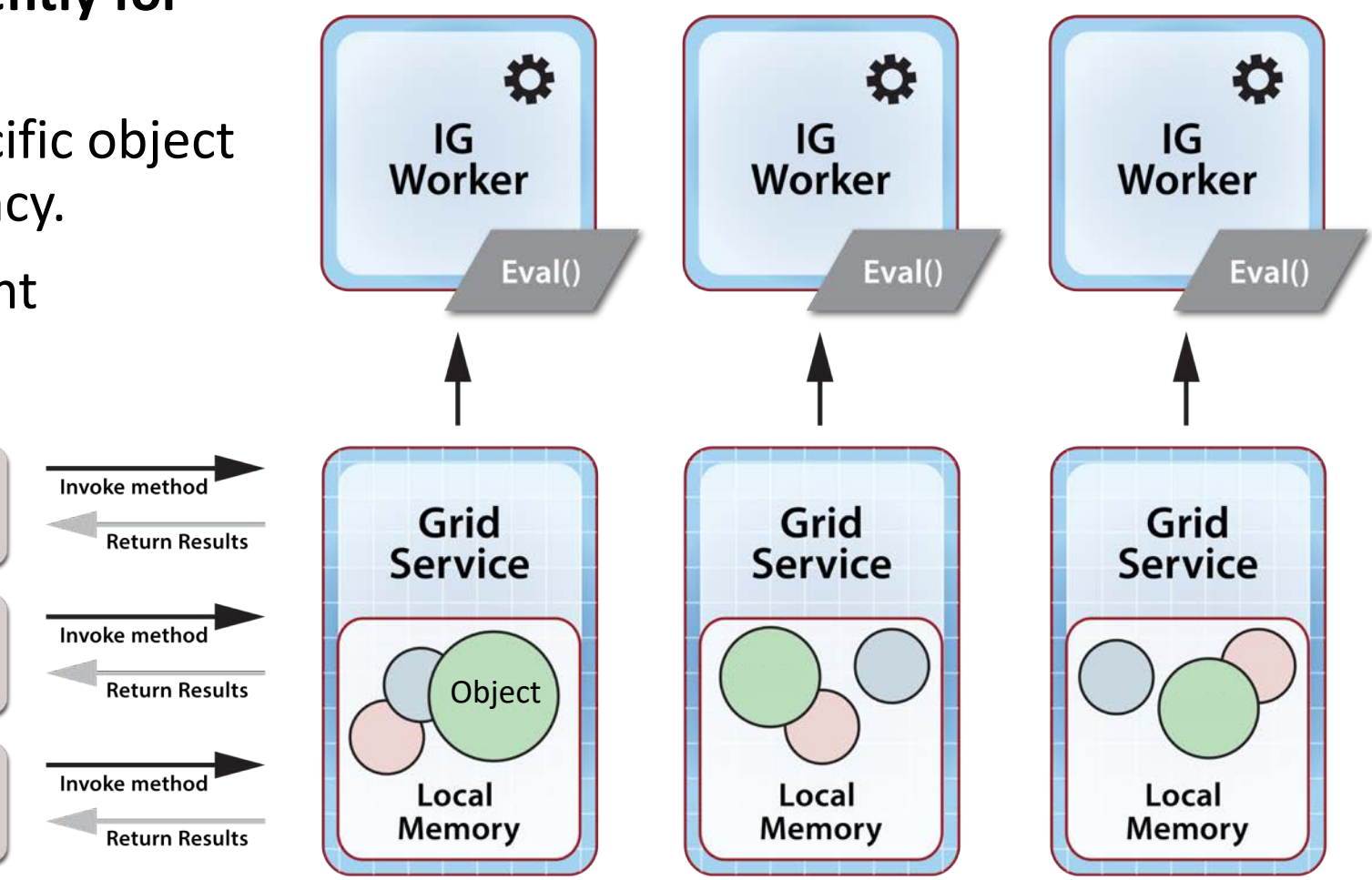

# IMDG Executes Data-Parallel Computations

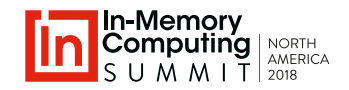

#### **Method execution implements a parallel op. on an object collection**:

- Client runs a single method on all objects in a collection.
- Execution runs in parallel across the grid.
- Results are merged and returned to the client.
- Runs with lower latency than batch jobs.

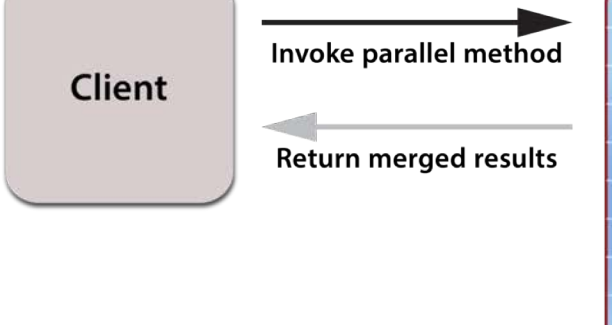

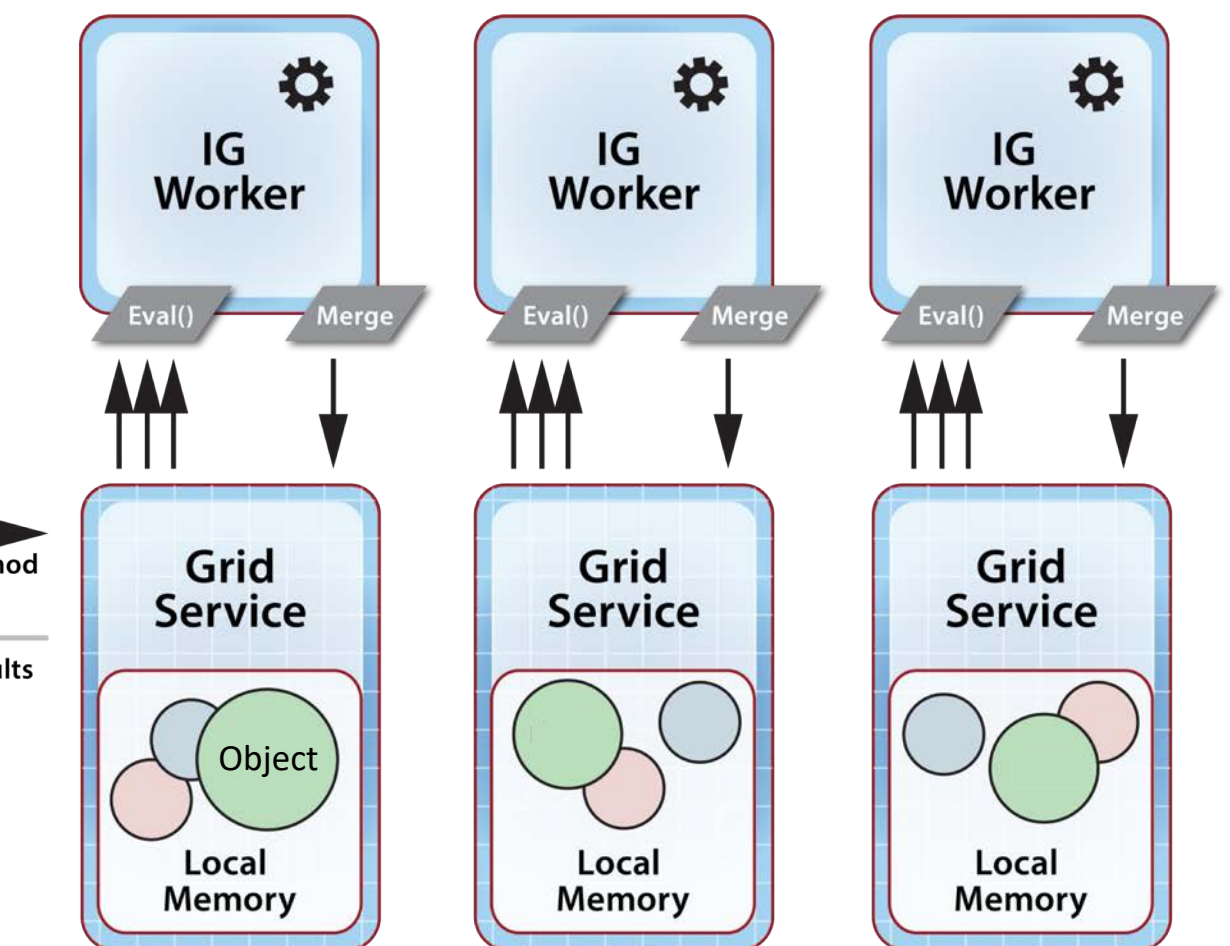

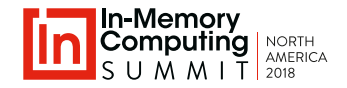

A fundamental model from parallel supercomputing:

- Run one method ("**eval**") in parallel across many data objects.
- Optionally **merge** the results.
	- Binary combining is a special case, but…
	- It runs in logN time to enable scalable speedup

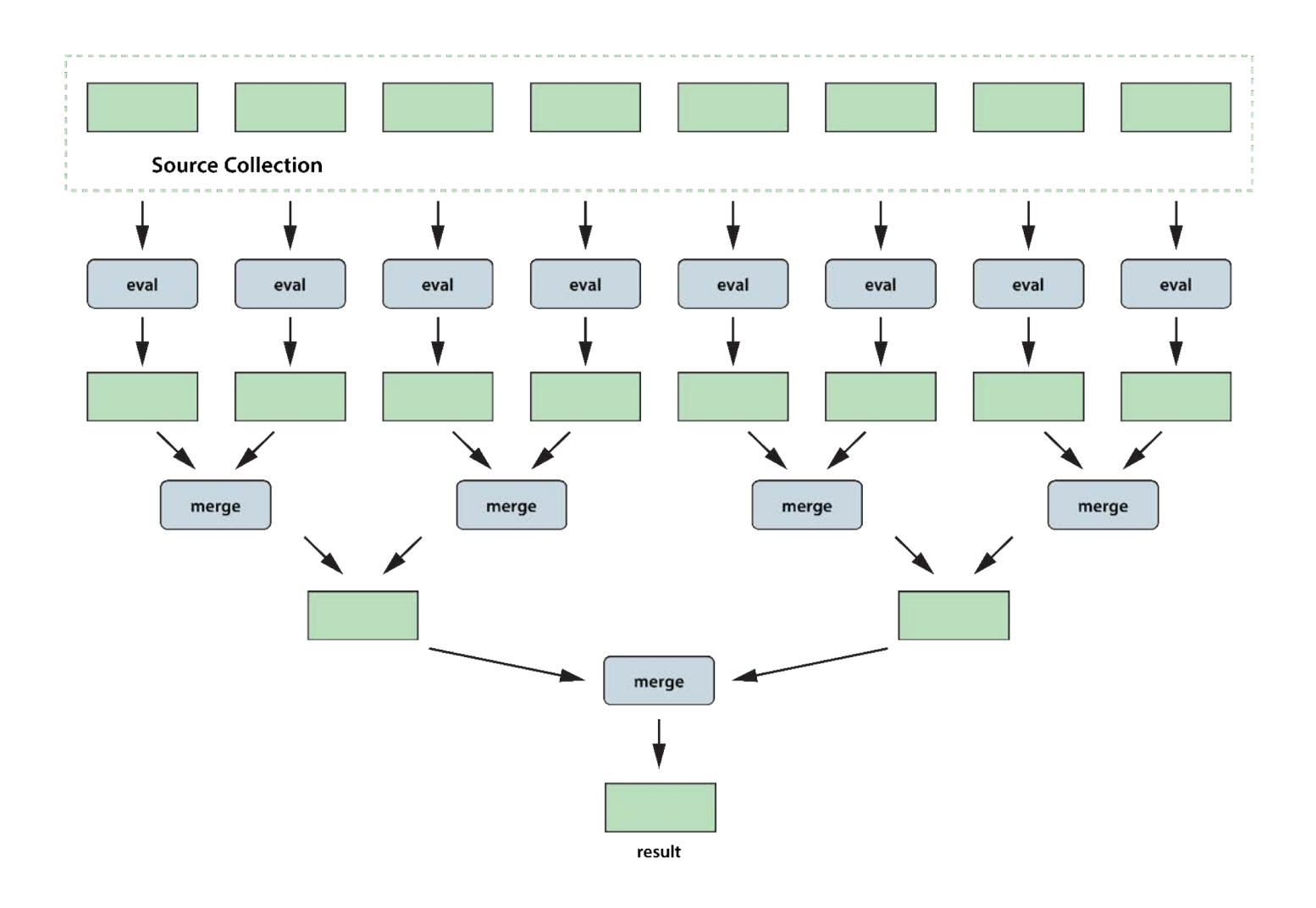

# MapReduce Builds on This Model

- Implements "group-by" computations.
- Example: "Determine average RPM for all windmills by region (NE, NW, SE, SW)."
- Runs in two data -parallel phases (map, reduce):
	- **Map** phase repartitions and optionally combines source data.
	- **Reduce** phase analyzes each data partition in parallel.
	- Returns results for each partition (no merging).

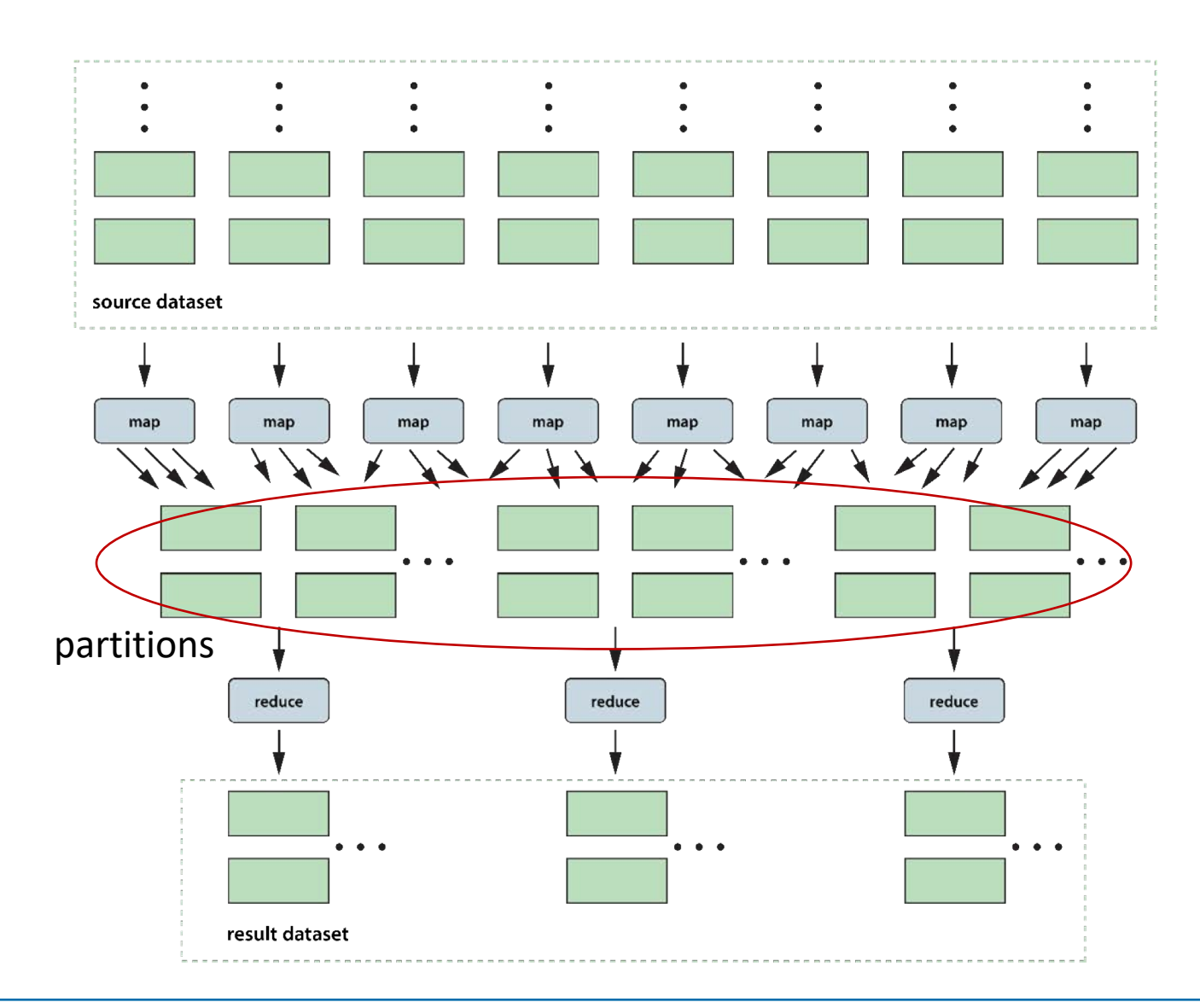

# Distributed ForEach: Another Data-Parallel Model

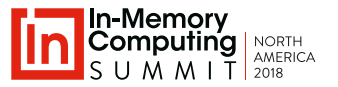

• Body code performs **eval** and iterative **merge** to reduce garbage collection:

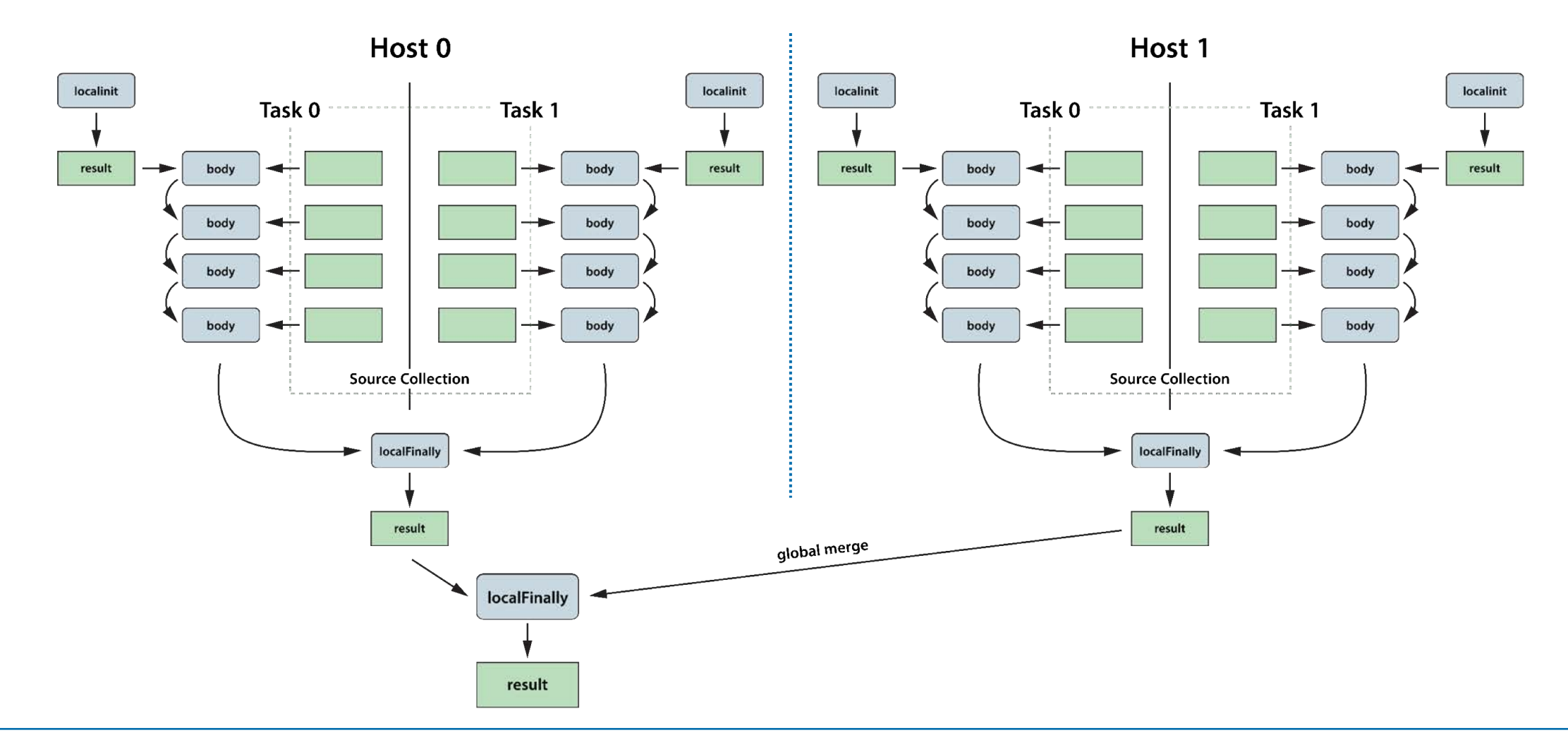

### Reduced GC Time with Distributed ForEach

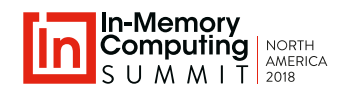

### PMI Distributed ForEach

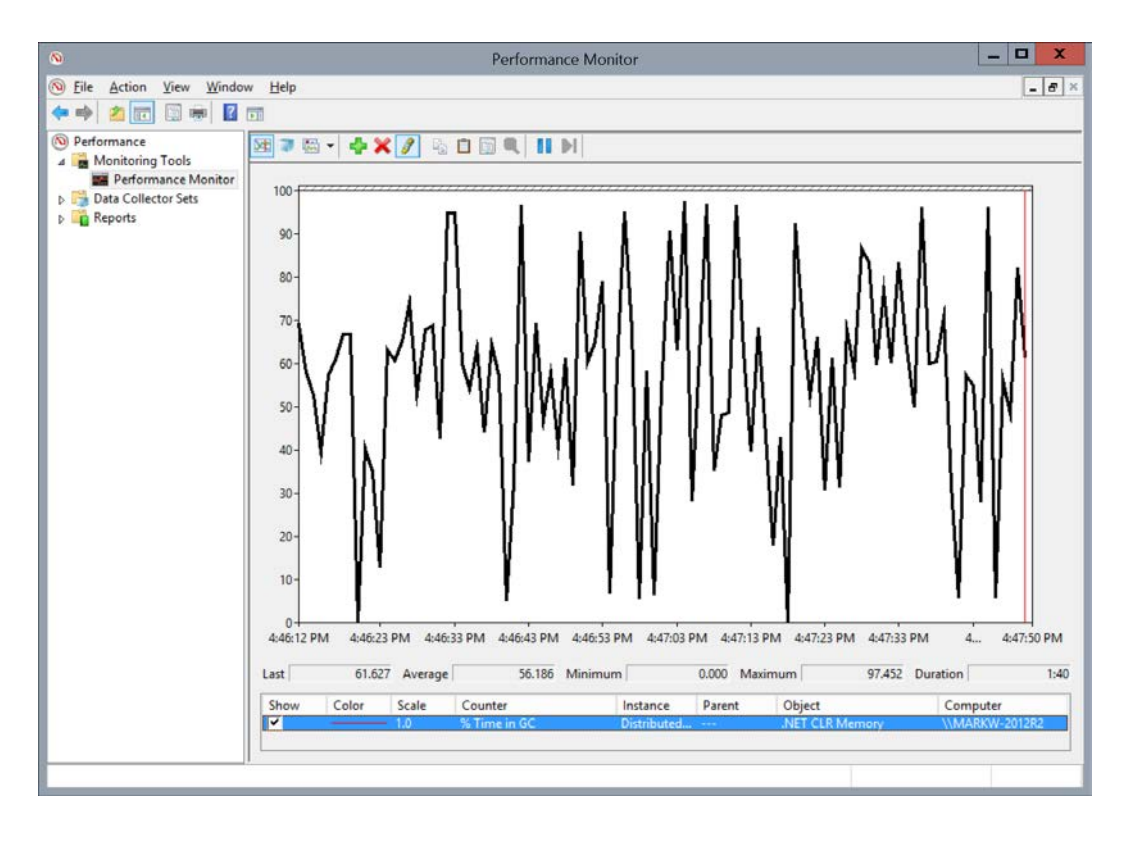

#### $-$  0  $x$ Performance Monitor File Action View Window Help  $-$ **\*\* \* \* \* \* \*** \* Performance **ETTE-4X / GOOR II M** Monitoring Tools Performance Monitor  $100 -$ Data Collector Sets **Reports**  $\infty$  $80 70 60 50 40<sup>1</sup>$  $30<sup>1</sup>$ 20  $10$ 4:42:54 PM 4:43:05 PM 4:43:15 PM 4:43:25 PM 4:43:35 PM 4:43:45 PM 4:43:55 PM 4:44:05 PM 4:44:15 PM 4... 4:44:32 PM 0.378 Average 0.294 Minimum  $0.000$  Maximum 0.640 Duration Last  $1:40$ Show Color Scale Counter Instance Parent Object Computer

# Stream-Processing with the Digital Twin Model

- Created by Michael Grieves; popularized by Gartner
- Represents each data source with an IMDG object that holds:
	- An event collection
	- State information about the data source
	- Logic for analyzing events, updating state, and generating alerts
- Benefits:
	- Offers a structured approach to stateful stream-processing.
	- Automatically correlates incoming events by data source.
	- Integrates all relevant context (events & state).
	- Enables easy deployment of application-specific logic (e.g., ML, rules engine, etc.) for analysis and alerting.
	- Provides domain for aggregate analysis and feedback.

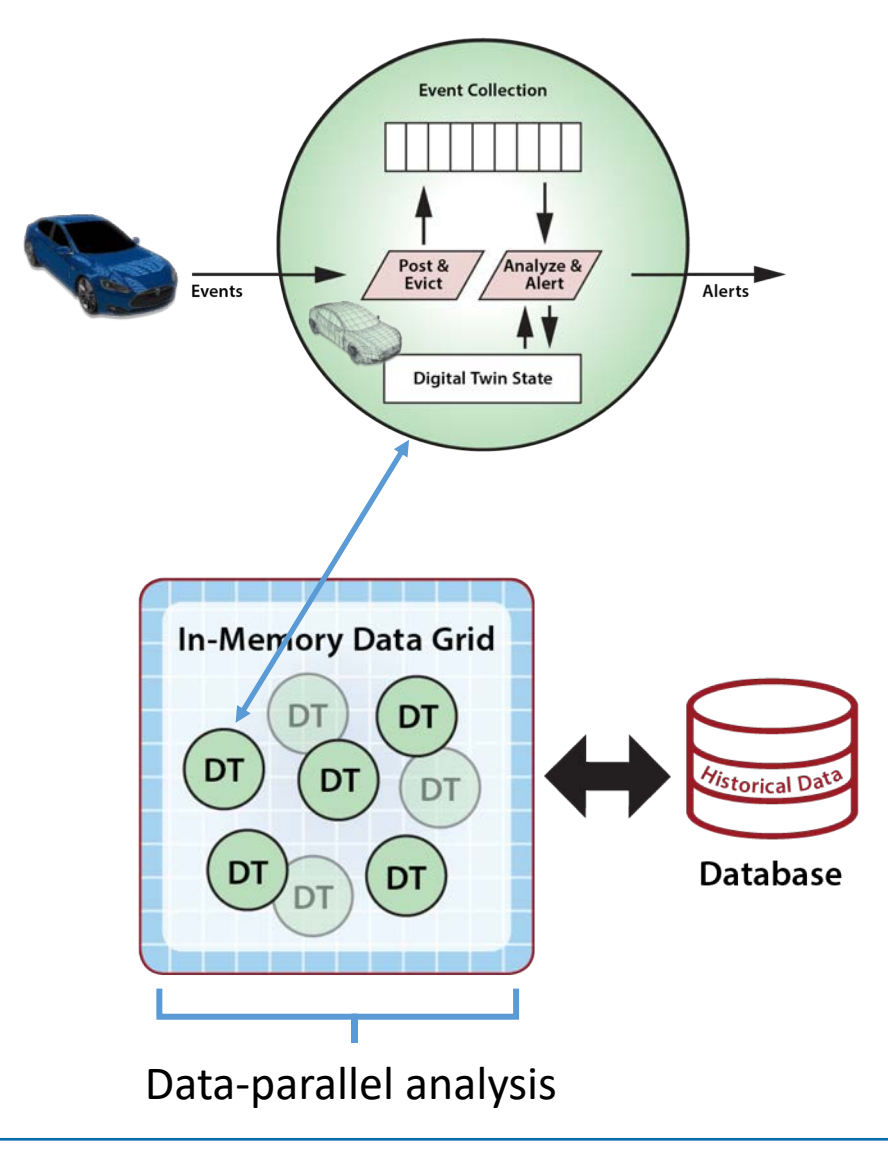

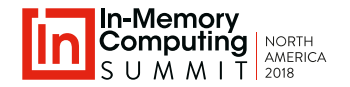

# Some Applications for Digital Twins

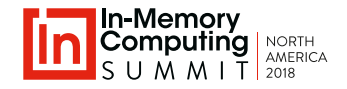

A digital twin correlates incoming events with context using domain-specific algorithms to generate alerts:

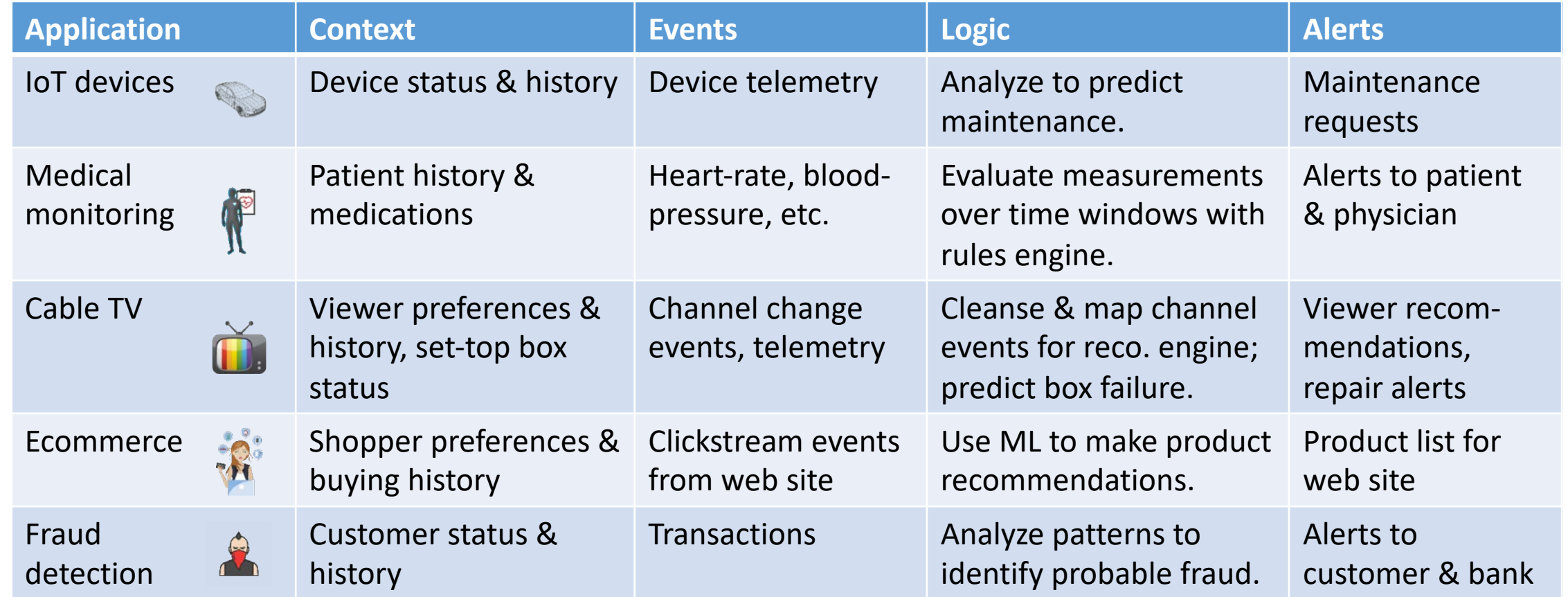

# Why Use an IMDG to Host Digital Twins?

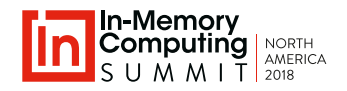

#### **IMDG provides an excellent DT plaftorm**:

- Scalable, object-oriented data storage:
	- Offers a natural model for hosting digital twins.
	- Cleanly separates domain logic from data-parallel orchestration.
- Integrated, In-memory computing:
	- Automatically correlates incoming events for analysis.
	- Enables both stream and data-parallel processing.
- High performance:
	- Avoids data motion and associated network bottlenecks.
	- Fast and scales to handle large workloads.
- Integrated high availability:
	- Uses data replication designed for live systems.
	- Can ensure that computation is high av.

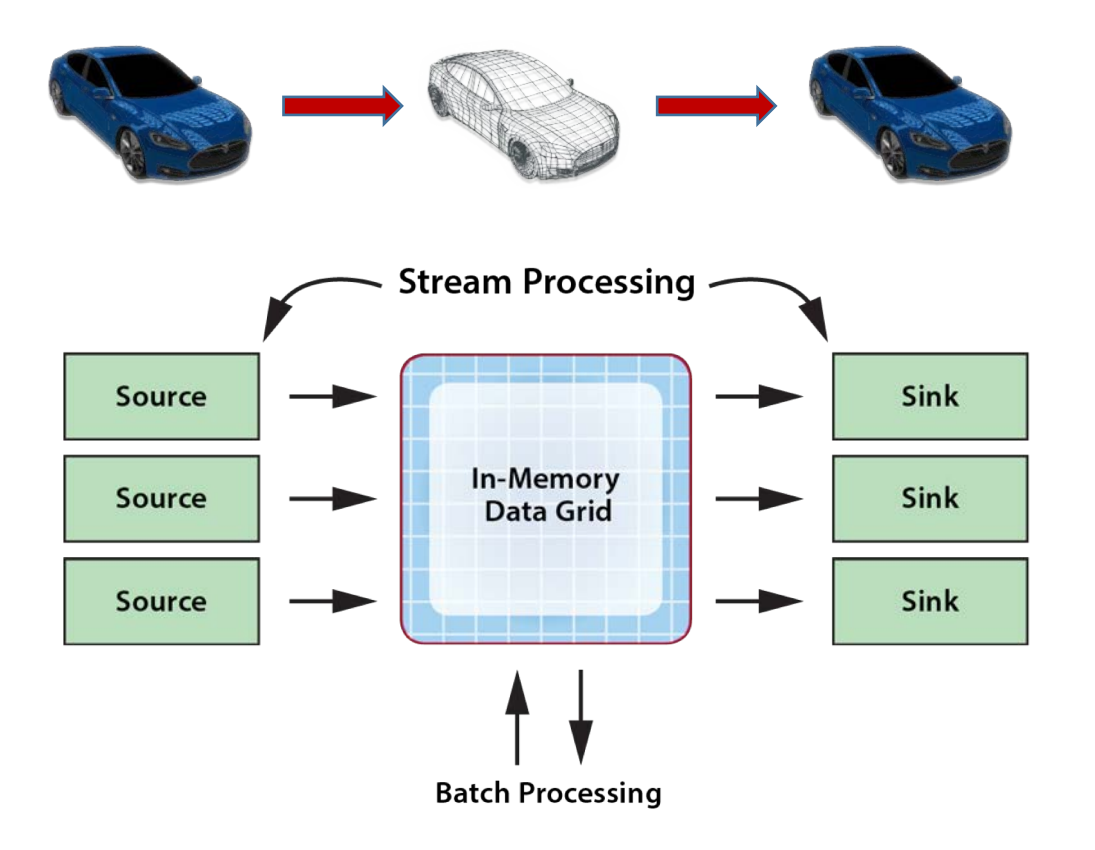

# Scaling Event Ingestion with Kafka

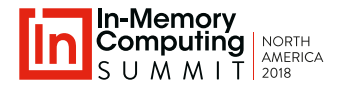

- IMDG partitions digital twin objects across servers.
- Kafka offers partitions to scale out handling of event messages.
	- Partitions are distributed across brokers.
	- Brokers process messages in parallel.
- IMDG can map Kafka partitions to grid partitions:
	- IMDG specifies event-mapping algorithm to Kafka.
	- IMDG listens to appropriate Kafka partitions.
- **This minimizes event handling latency**.
	- Avoids store-and-forward within IMDG.

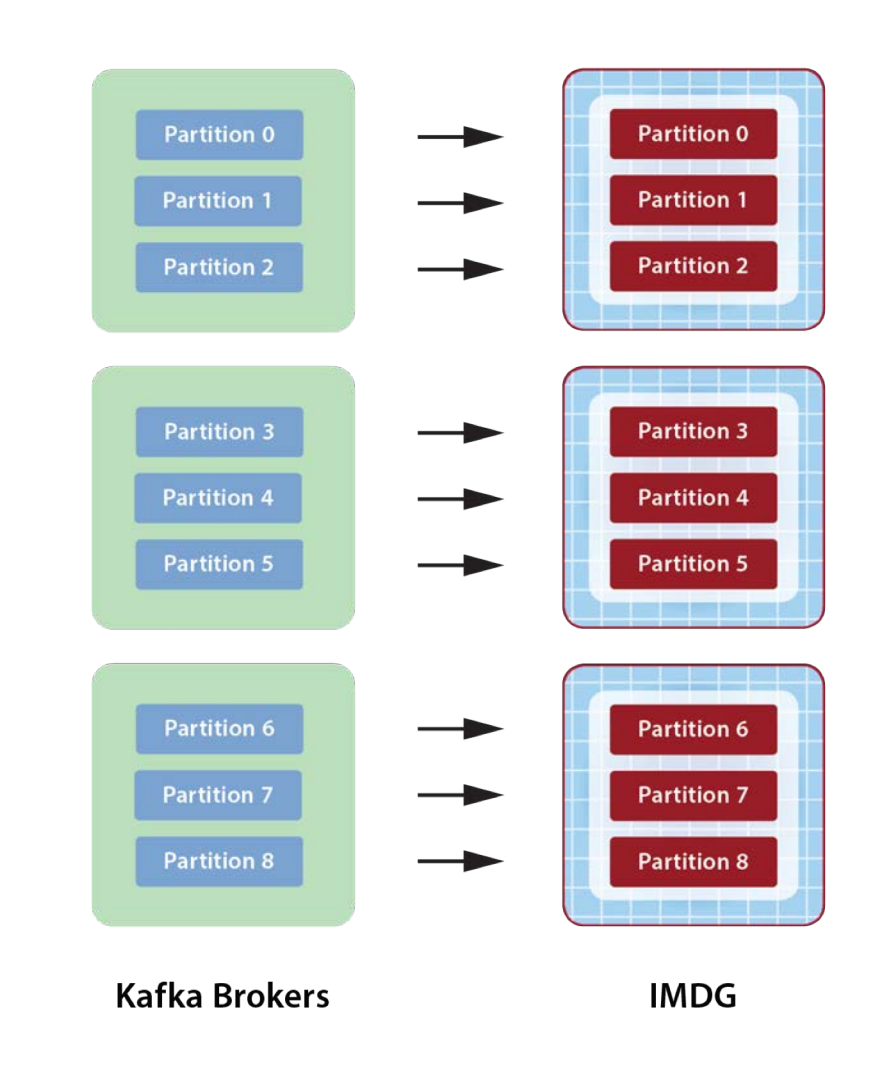

### Integrating Event and Data-Parallel Processing

#### **The IMDG:**

- Posts incoming events to its respective digital twin object.
- Runs the twin's event handler method with low latency.
	- Event handler manages the event collection and can use time windows for analysis.
	- Event handler uses and updates in-memory state.
	- Event handler can use/update off-line state.
	- Event handler optionally generates alerts and feedback to its data source.
- Runs data-parallel methods to analyze all digital twins in real-time.
	- Results can be used for both alerting and feedback.

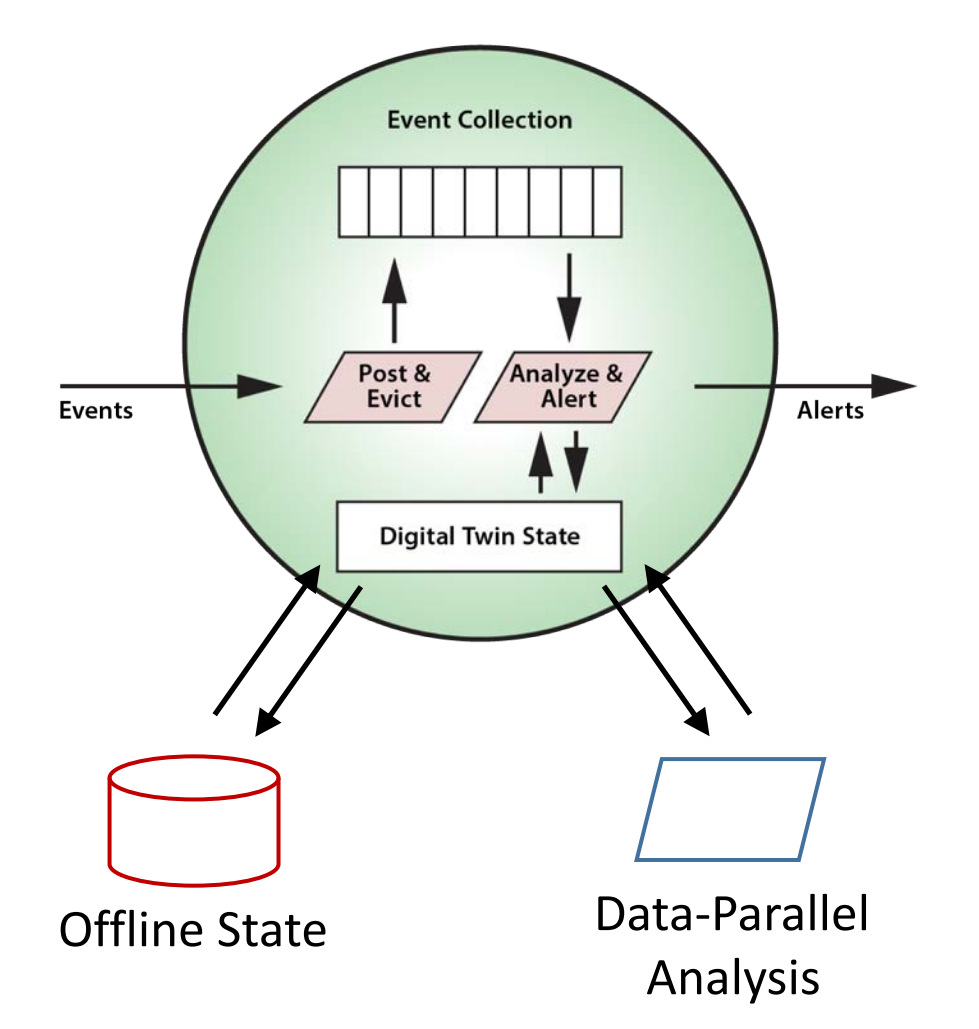

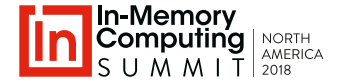

# Example: Ecommerce Shopping Site

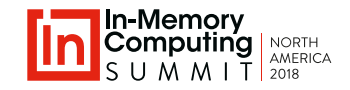

#### **Tracks web shoppers and provides realtime recommendations**:

- Each DT object holds clickstream of browsed products, preferences, and demographics.
- Event handler analyzes this data and updates recommendations.
- Periodic data-parallel, batch analytics across all shoppers determine aggregate trends:
	- Examples include best selling products, average basket size, etc.
	- Used for analysis and real-time feedback

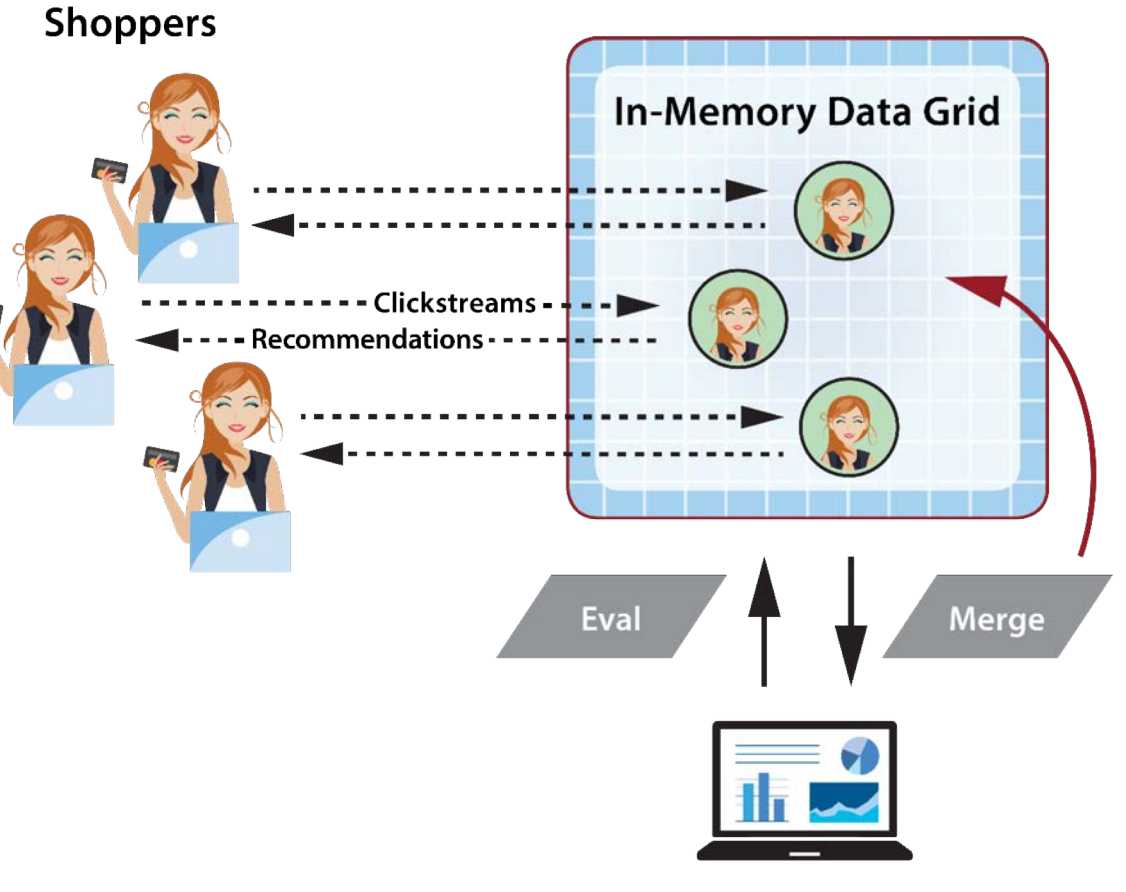

**Data-Parallel Analytics** 

# Example: Tracking a Fleet of Vehicles

- **Goal**: Track telemetry from a fleet of cars or trucks.
	- Events indicate speed, position, and other parameters.
	- Digital twin object stores information about vehicle, driver, and destination.
	- Event handler alerts on exceptional conditions (speeding, lost vehicle).
- Periodic data -parallel analytics determines aggregate fleet performance:
	- Computes overall fuel efficiency, driver performance, vehicle availability, etc.
	- Can provide feedback to drivers to optimize operations (e.g., avoid congested areas).

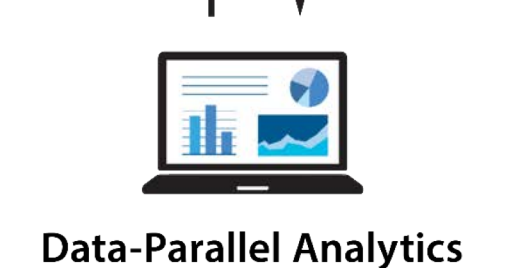

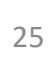

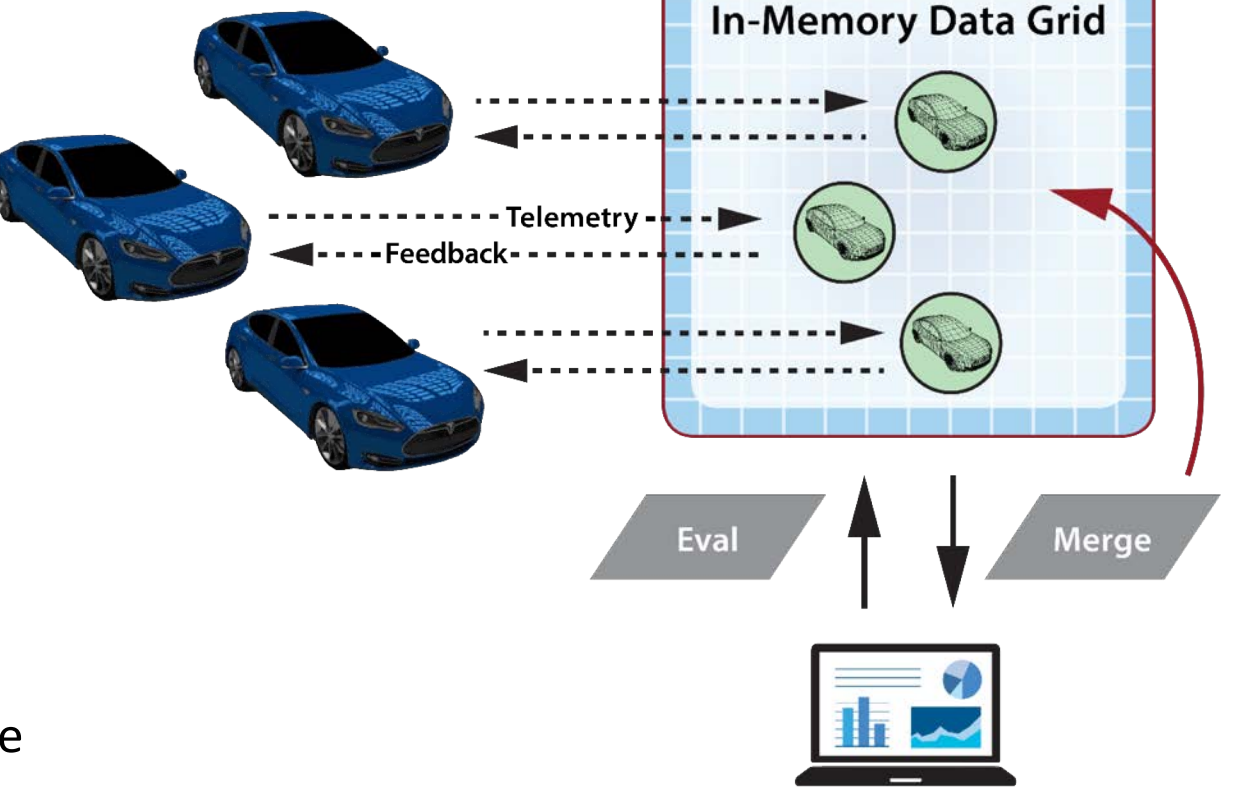

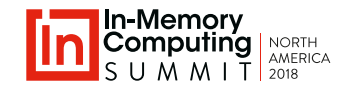

# Using Digital Twins in a Hierarchy

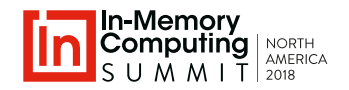

#### **Tracks complex systems as hierarchy of digital twin objects**:

- Leaf nodes receive telemetry from physical endpoints.
- Higher level nodes represent subsystems:
	- Receive telemetry from lower-level nodes.
	- Supply telemetry to higher-level nodes as alerts.
	- Allow successive refinement of realtime telemetry into higher-level abstractions.

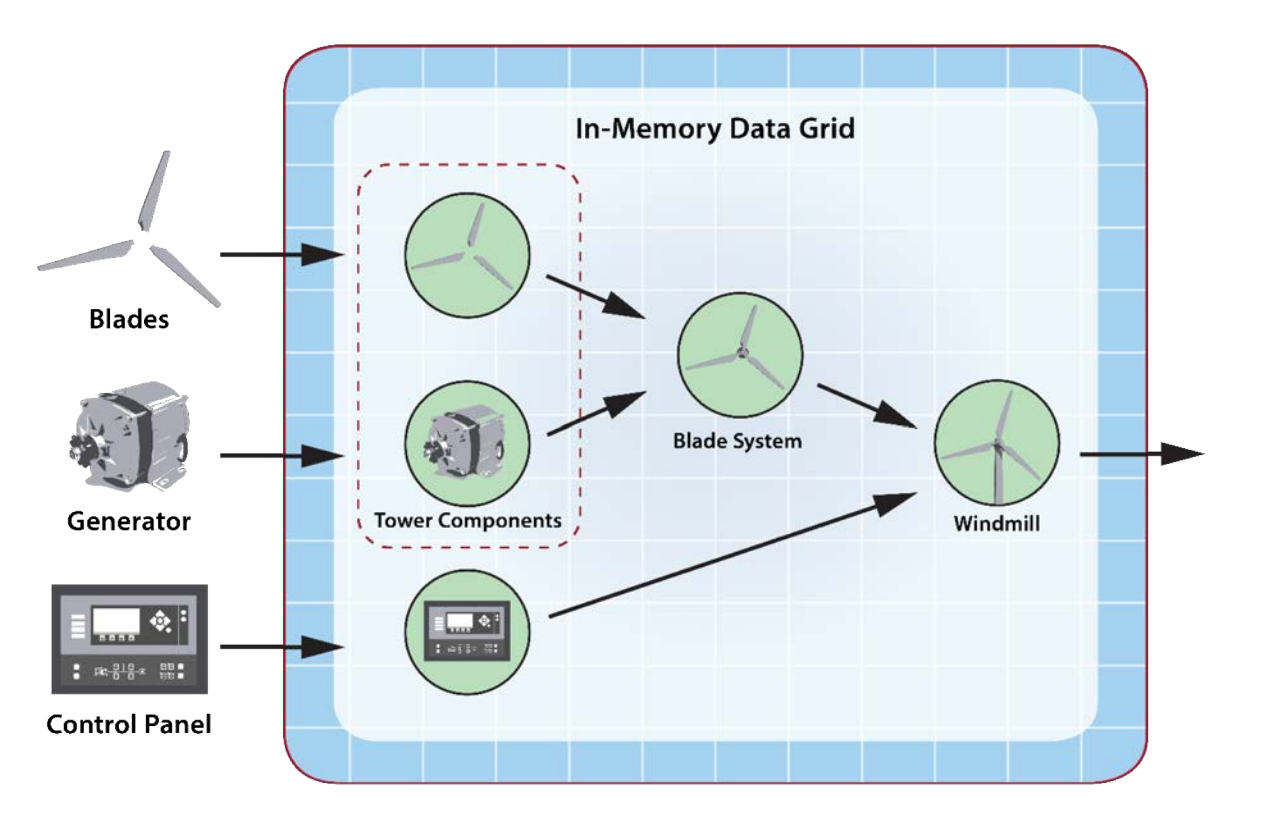

Example: Hierarchy of Digital Twins for a Windmill

# OOP Techniques Simplify Building Digital Twins

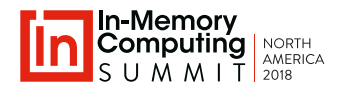

• Digital twin objects can use inheritance to create specialized behaviors:

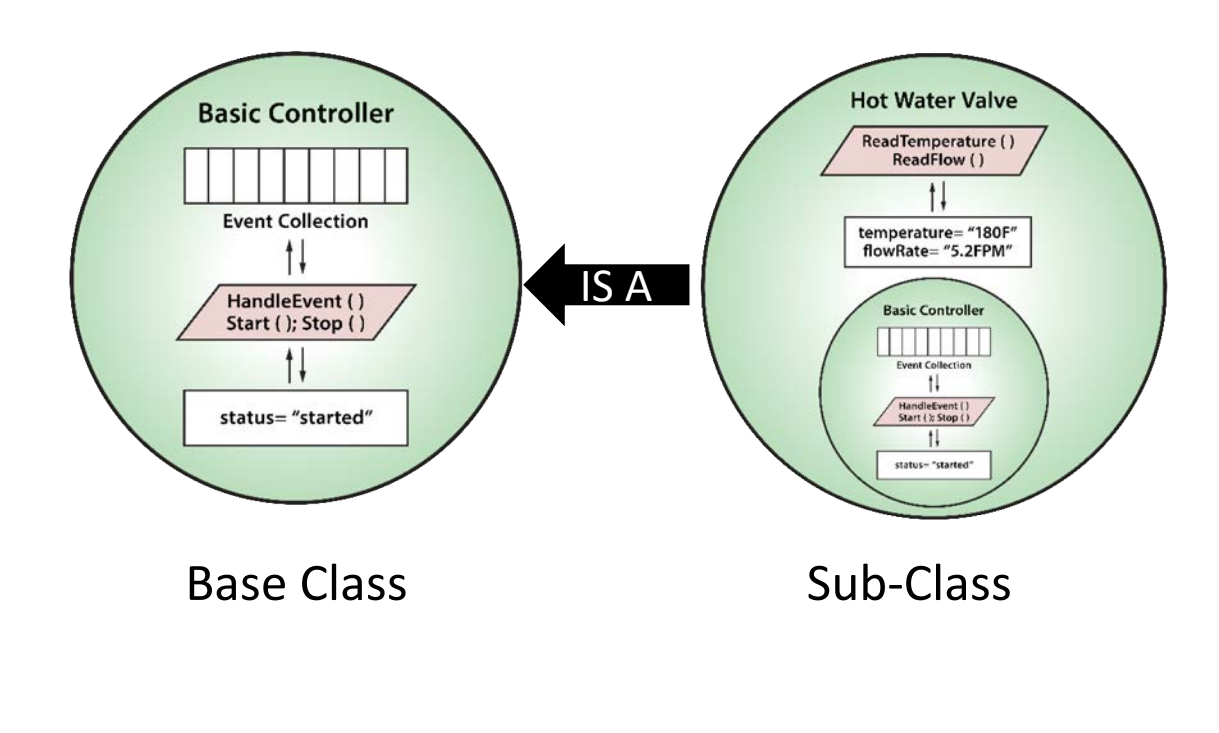

• Instances of objects can be organized in a hierarchy: **Pump Room** Controller StartOps() Shutdown ()<br>GetReadings () roomStatus="normal" lastAlert="started.10:15:27Z" **Basic Controll**  $+1$ HandleCvent | |<br>Start ( ); Stap ( )  $+1$ status-"started **Circuit Breaker Hot Water Valve** ReadTemperature () ReadCurrent () ReadFlow () ReadTemperature () t. temperature= "180F" current="2.3A" flowRate="5.2FPM" temperature="93F **Basic Controller Basic Controll**  $^{\prime}$  $H$ HandleEvent ()<br>Start (); Stop () HandleEvent ()<br>Start (); 5top () status - Situates status-fataete

# Detailed Example: Heart-Rate Watch Monitoring

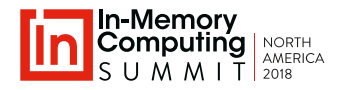

**Goal**: Track heart-rate for a large population of runners.

- Heart-rate events flow from smart watches to their respective digital twin objects for analysis.
- The analysis uses wearer's history, activity, and aggregate statistics to determine feedback and alerts.

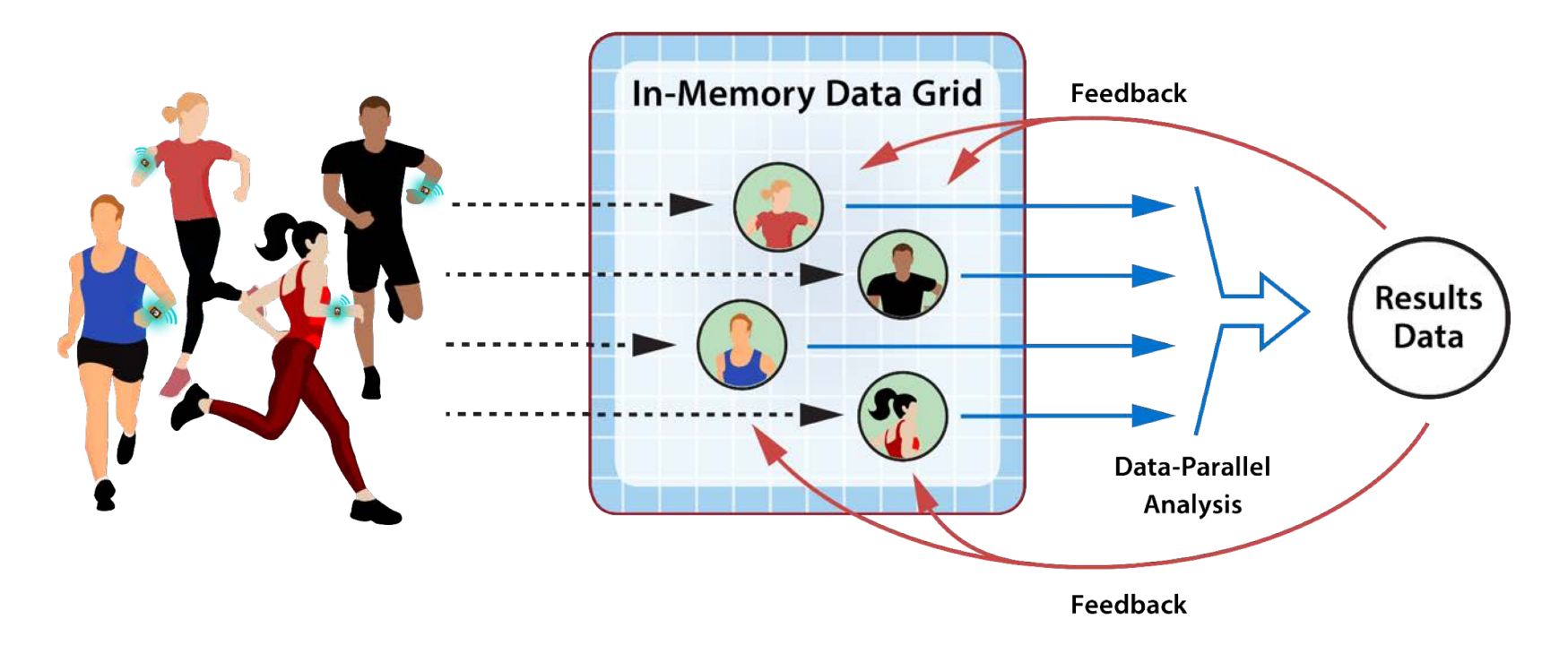

# Digital Twin Object (Java)

• Holds event collection and user's context (age, medical history, current status, etc.):

```
public class User implements Serializable {
    private int _id;
    private double _height;
    private double bodyWeight;
    private Gender _gender;
    private int _age;
    private int _averageHr;
    private WorkoutProgress _status;
    private int sessionAverageMax;
    private List<Medication> _medications;
    private List<Long> _heartIncidents;
    private List<HeartRate> _runningHeartRateTelemetry;
    private long _alertTime;
    private boolean _alerted;
    ...}
                                                                 Event collection
                                                                 User's context
```
### Events & Alerts

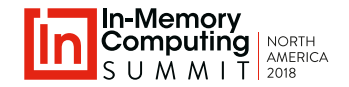

• Event holds periodic telemetry sent from watch to IMDG:

```
public class HeartRateEvent {
    private int _userId;
    private int _heartRate;
    private long _timestamp;
    private WorkoutType _workoutType;
    private WorkoutProgress _workoutProgress;
    private Event _event;
    ...}
```
• Alert holds data to be sent back to wearer and/or to medical personnel:

```
public class HeartRateAlert {
    private int _userId; 
    private String _alertType;
    private String _params;
    ...}
```
# Setting Up a ReactiveX Pipeline on the IMDG

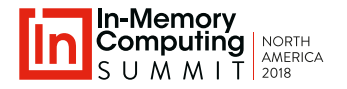

• Define a ReactiveX observer that runs on every server in the IMDG:

```
public class HeartRateObserver implements Observer<Event>, Serializable {
    @Override public void onNext(Event event) {
       HeartRateEvent hre = HeartRateEvent.fromBytes(event.getPayload());
       hre.setEvent(event);
       User.processRunningEvent(hre);} ...}
                                                               Call application
```
• Create an invocation grid that Initializes the ReactiveX observer at startup:

```
Pipeline pipeline = new Pipeline("userCache", "userGrid");
GridAction action = pipeline.createRemoteObserverAction("userObserver",
                        new HeartRateObserver());
InvocationGrid grid = new InvocationGridBuilder("userGrid")
                              .addJar("./bin/appcode.jar")
                              .addStartupAction(action)
                              .load();
                                                               Initialize observer
```
### Event Handler and Event Posting

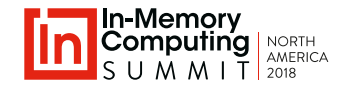

- Posting an event to the ReactiveX observer :
	- The key determines which server receives the event for posting.

```
pipeline.postEvent(makeKey(UserId),"heartRateEvent", HeartRateEvent.toBytes(
                       new HeartRateEvent(last, System.nanoTime(),
                       WorkoutType.Running, WorkoutProgress)));
```
• Handling an event posted to the ReactiveX observer on DT twin's server :

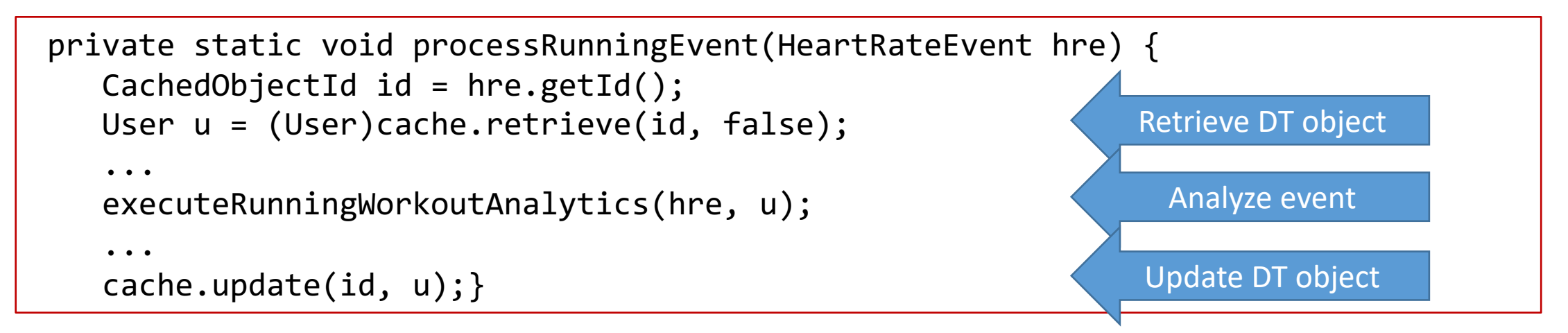

## Event Analysis

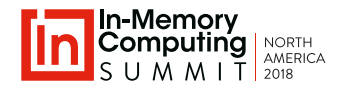

• Handles an event for an active user doing a running workout:

```
private static void executeRunningWorkoutAnalytics(HeartRateEvent hre, User u) {
      long start = twoWeeksAgo();
      long sessionTimeout = threeHours();
      SessionWindowCollection<HeartRate> swc = new 
          SessionWindowCollection<>(u.getRunningHeartRateTelemetry(),
          heartRate -> heartRate.getTimestamp(), start, sessionTimeout);
      swc.add(new HeartRate(hre.getHeartRate(), hre.getTiretamn()));
      int total = 0; int windowCount = 0;
      for(TimeWindow<HeartRate> window : swc) {
          int avg = 0;
          for(HeartRate hr : window) {avg += hr.getHeartRate();}
          total += (avg/window.size());
          windowCount++; }
      u.setAverageHr(total/windowCount);
      u.analyzeAndCheckForAlert(hre);}
                                                             Analyze event history
                                                            Analyze user's context
                                                             Create time windows
                                                                 Add event
```
# Analysis Techniques Enabled by Digital Twin

#### **Enable detailed heart-rate monitoring for a high intensity exercise program:**

- Example of data to be tracked:
	- **Exercise specifics**: type of exercise, exercise-specific parameters (distance, strides, altitude change, etc.)
	- **Participant background/history**: age, height, weight history, heart-related medical conditions and medications, injuries, previous medical events
	- **Exercise tracking**: session history, average # sessions per week, average and peak heart rates, frequency of exercise types
	- **Aggregate statistics**: average/max/min exercise tracking statistics for all participants
- Example of logic to be performed:
	- **Notify participant** if session history across time windows indicates need to change mix.
	- **Notify participant** if heart rate trends deviate significantly from aggregate statistics.
	- **Alert participant/medical personnel** if heart rate analysis across time windows indicates an imminent threat to health.
	- **Report** aggregate statistics to analysts and/or users.

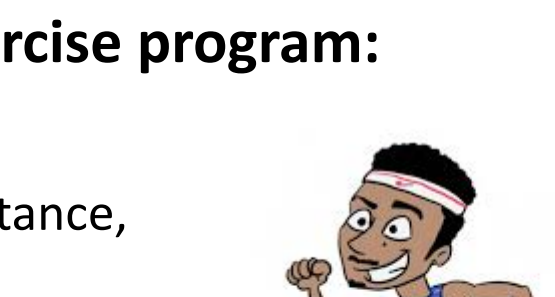

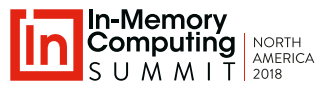

# Data Parallel Analysis Across all Digital Twins

- 
- Uses IMDG's in-memory compute engine to create aggregate statistics in real time.
- Results can be reported to analysts and updated every few seconds.

• Results can be used as feedback to event analysis in digital twin objects and/or reported to users.

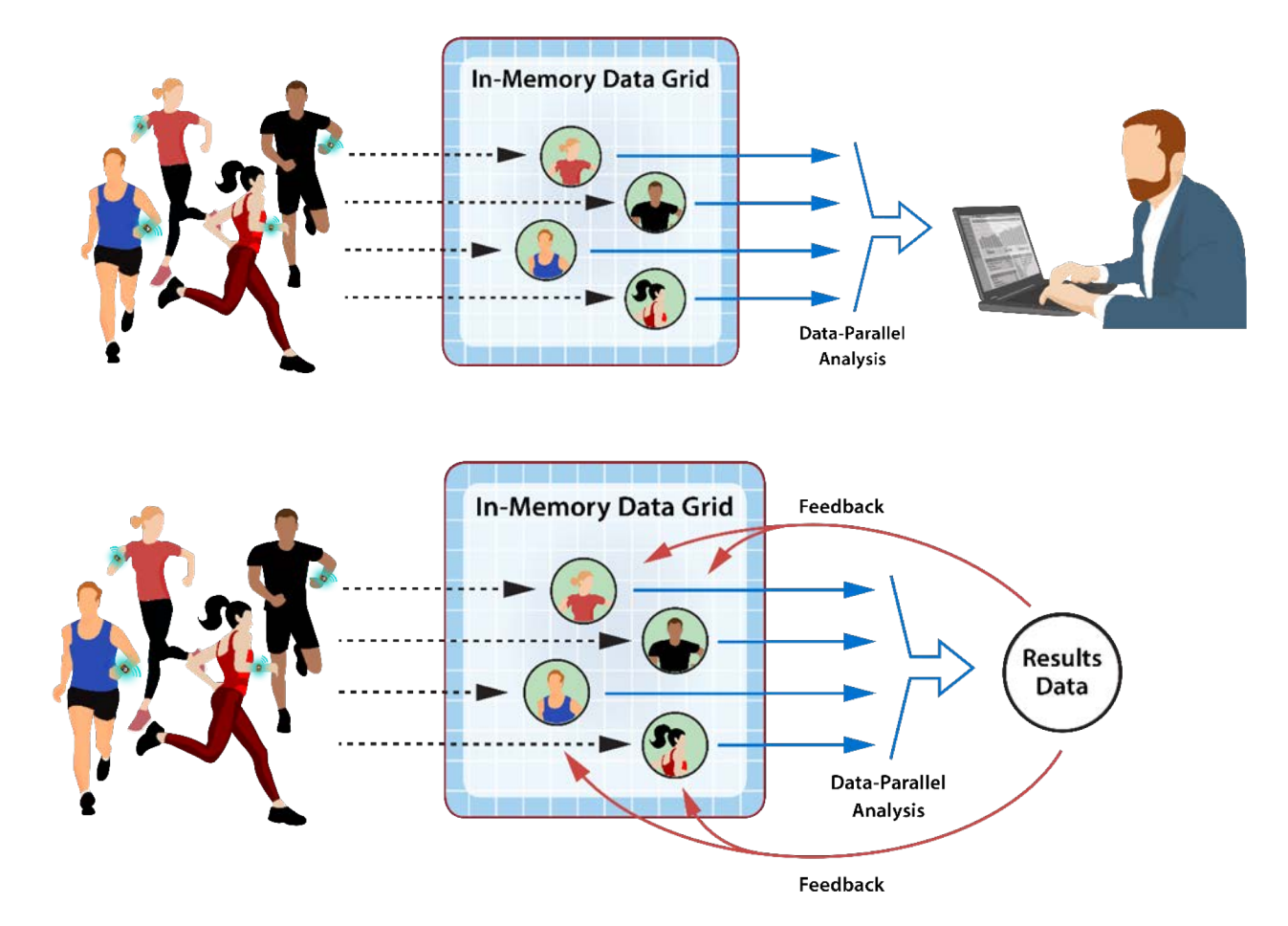

# Computing Aggregate Data

- 
- Performs a data-parallel computation using the IMDG's Eval and Merge methods:

```
public class AggregateStatsInvokable implements Invokable<User, Integer,
    AggregateStats> {
    @Override
    public AggregateStats eval(User u, Integer numUsers) {
        AggregateStats userStats = new AggregateStats(numUsers);
        userStats.merge(u);
        return userStats;
    }
    @Override
    public AggregateStats merge(AggregateStats mergedStats, 
                                 AggregateStats u) {
        mergedStats.merge(u);
        return mergedStats;
    }
}
                                                                         Eval method
                                                                     Binary merge method
```
# Computing Aggregate Data (2)

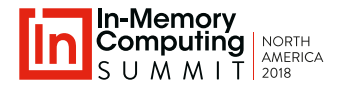

• Computes running average of heart-rate by categories:

```
public void merge(AggregateStats user) {
    numEvents += user.getNumEvents();
    totalHeartRate18to34 += user.getTotalHeartRate18to34();
    totalHeartRate35to50 += user.getTotalHeartRate35to50();
    totalHeartRateOver50 += user.getTotalHeartRateOver50();
    count18to34 += user.getCount18to34();
    count35to50 += user.getCount35to50();
    countOver50 += user.getCountOver50();
                                                                      Creates Groups
```
totalHeartRateBmiUnderWeight += user.getTotalHeartRateBmiUnderWeight(); totalHeartRateBmiNormalWeight += user.getTotalHeartRateBmiNormalWeight(); totalHeartRateBmiOverweight += user.getTotalHeartRateBmiOverweight(); countUnderweight += user.getCountUnderweight(); countNormalWeight += user.getCountNormalWeight(); countOverWeight += user.getCountOverWeight();

}

# Running the Data-Parallel Computation

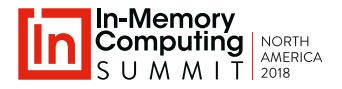

- Uses a single method to run a data-parallel computation and return results.
- Publishes merged results to an IMDG object for access by user objects and/or analysts.

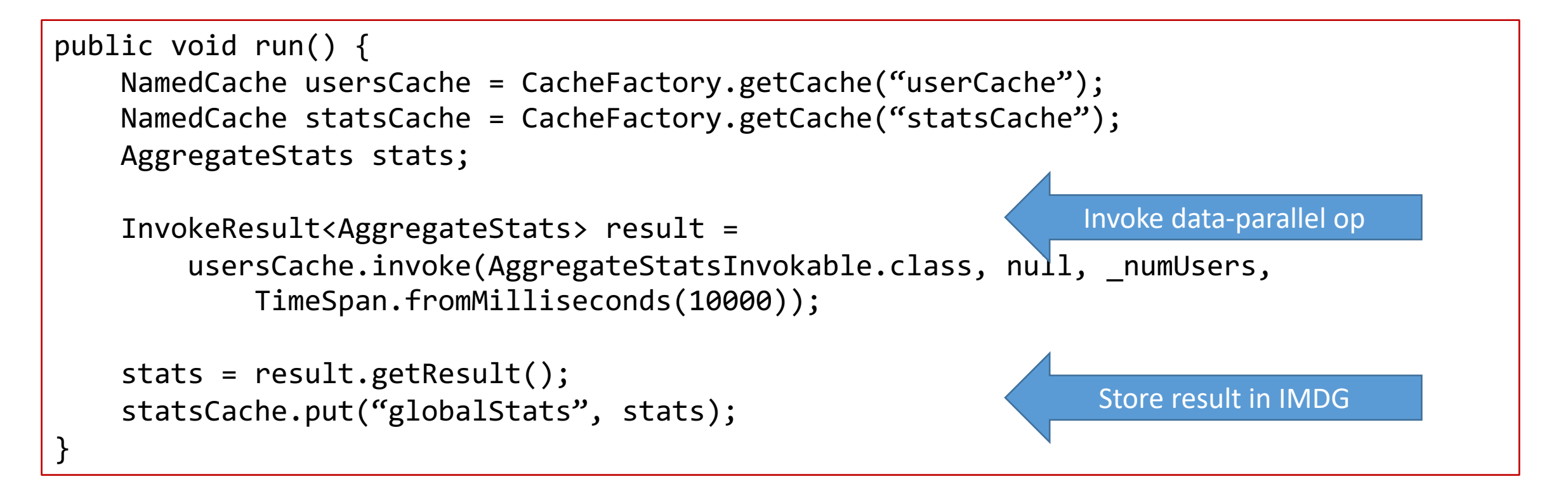

# Data-Parallel Execution Steps

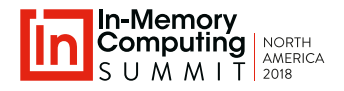

- **Eval** phase: each server queries local objects and runs eval and merge methods:
	- Accessing local objects avoids data motion.
	- Completes with one result object per server.

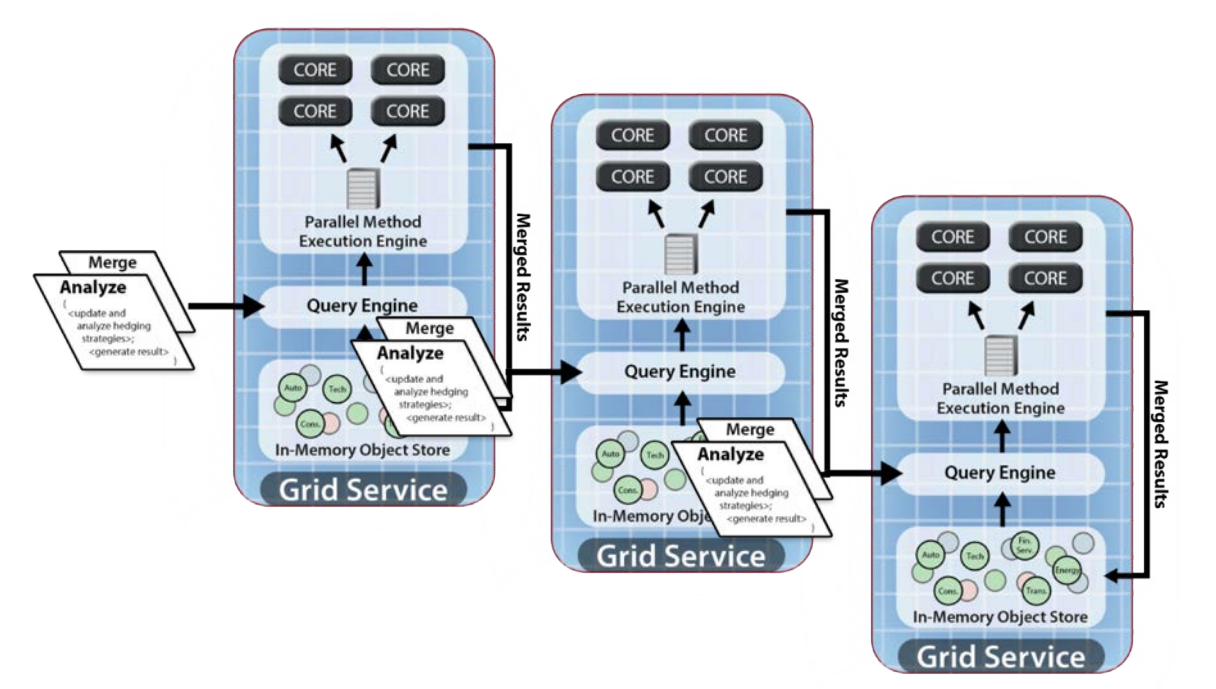

- **Merge** phase: all servers perform binary, distributed merge to create final result:
	- Merge runs in parallel to minimize completion time.
	- Returns final result object to client.

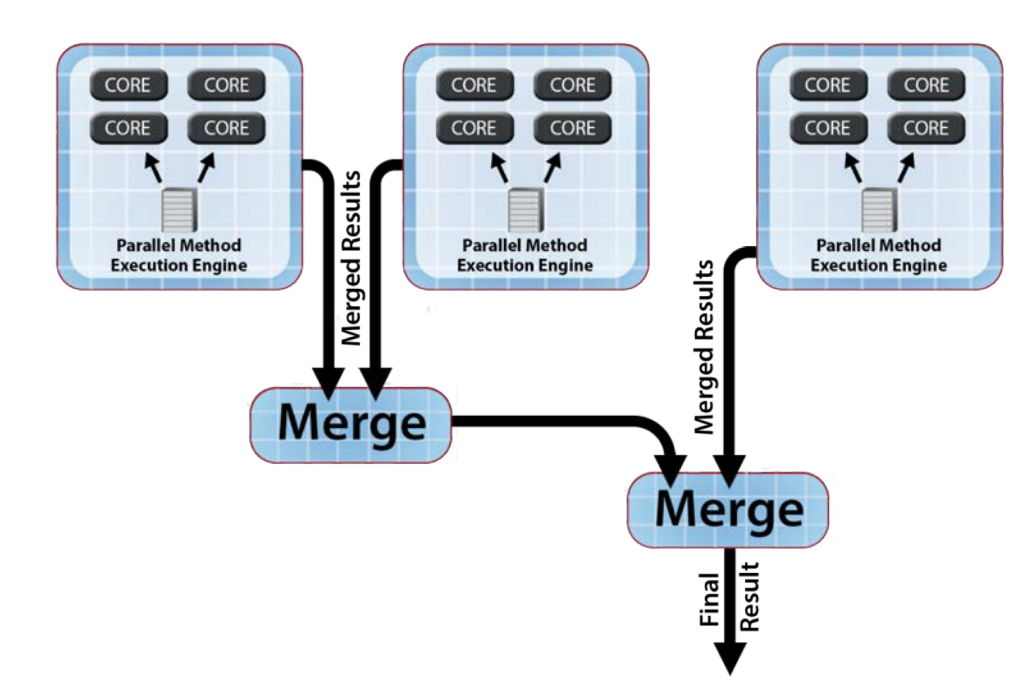

# Predictable, Scalable Performance

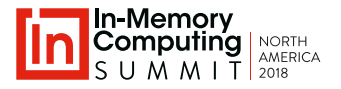

- Digital twin model enables the IMDG to scale both event-handling and integrated data-parallel analysis.
	- Correlating events to digital twin objects creates an automatic basis for performance scaling:
		- For event analysis
		- For data-parallel analysis
	- It enables access to each event's context without requiring a network access.
	- It also co-locates and encapsulates application-specific code using o-o techniques.

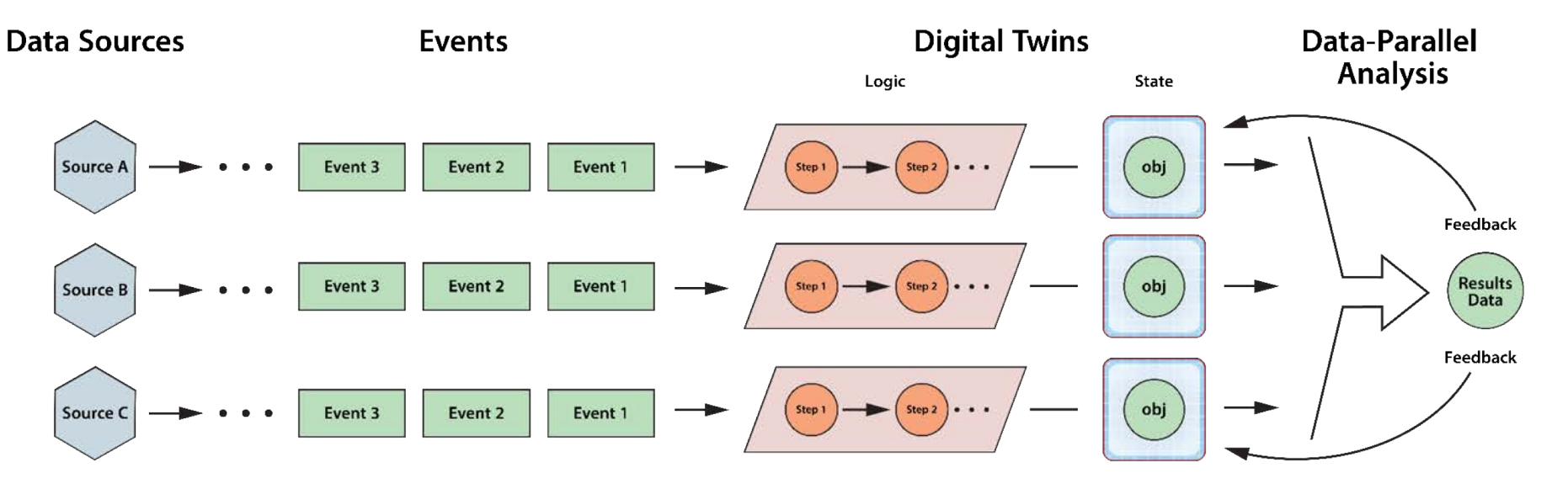

### Avoids Network Bottlenecks

- Digital twin model avoids network bottlenecks associated with using an IMDG as a networked cache in a stream-processing pipeline.
	- External data storage requires network access to obtain an event's context.
	- Network bottleneck prevents scalable throughput.

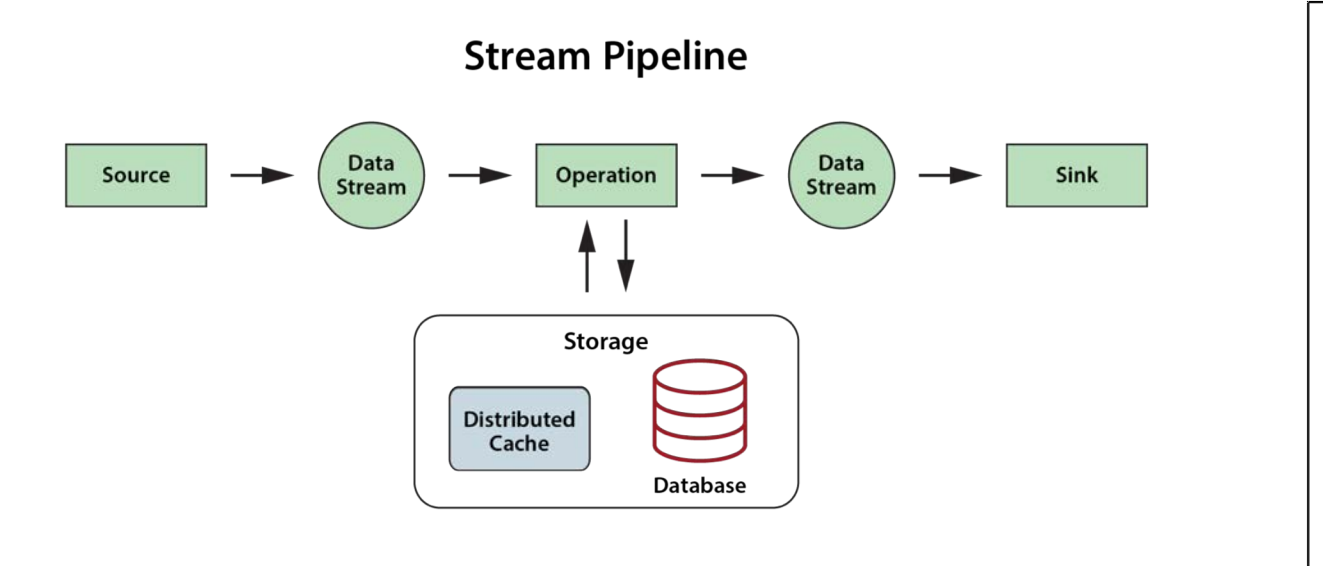

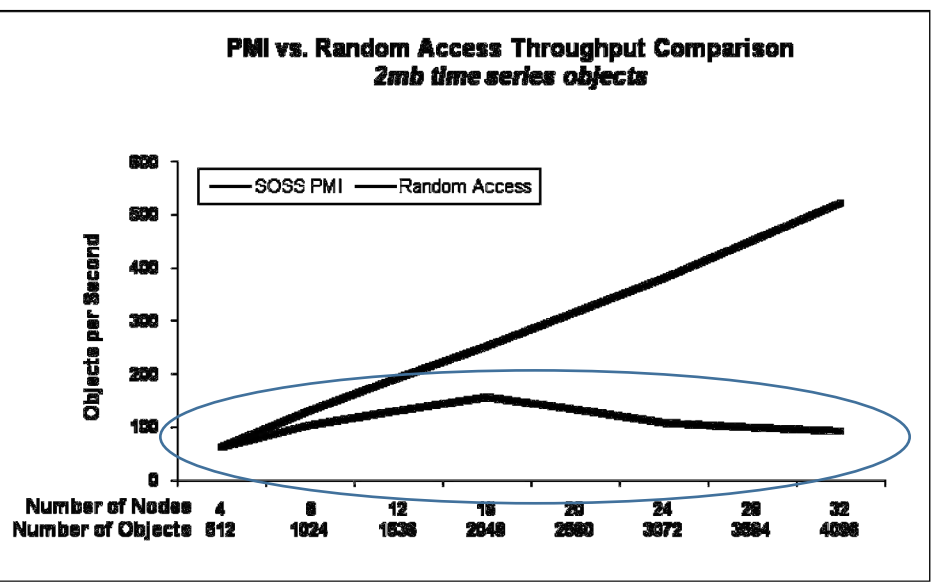

# Wrap-Up

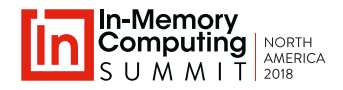

### **Digital Twins: The Next Generation in Stateful Stream-Processing**

- **Challenge**: Current techniques for stateful stream-processing:
	- Lack a coherent software architecture for managing context.
	- Can suffer from performance issues due to network bottlenecks.

#### • **The digital twin model**:

- Offers a flexible, powerful, scalable architecture for stateful stream-processing:
	- Associates events with context about their physical sources for deeper introspection.
	- Enables flexible, object-oriented encapsulation of analysis algorithms.
- Provides a basis for aggregate analysis and feedback.

### • **Scalable, data-parallel computing with an IMDG**:

- Automatically correlates incoming events and processes them in parallel.
- Implements integrated (real-time), aggregate analysis for immediate feedback.

#### In-Memory Computing for Operational Intelligence

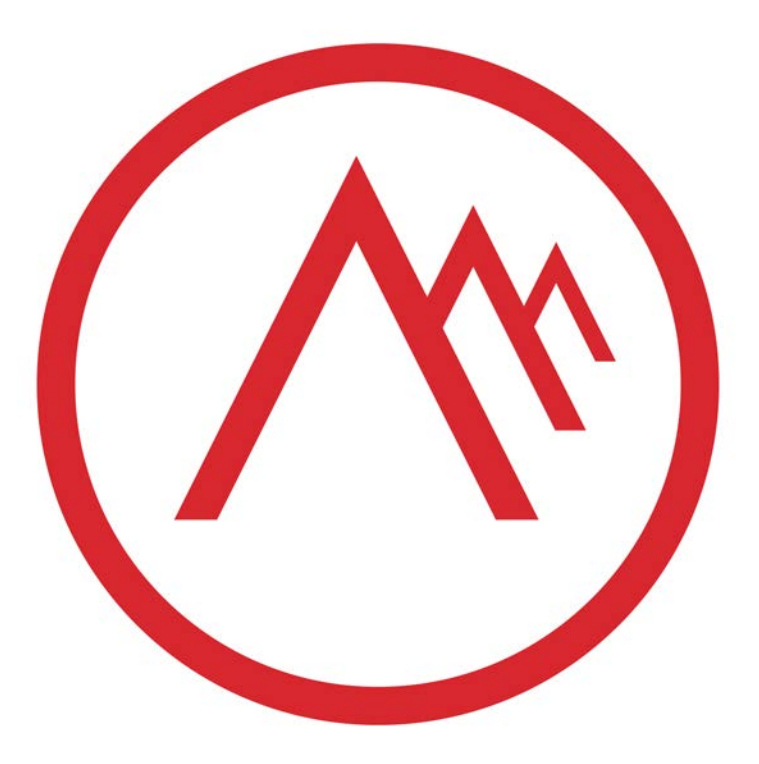

www.scaleoutsoftware.com